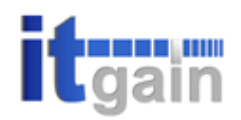

### Achieving Superior Performance with Speedgain for DB2

See in the dark

Gunning Technology Solutions

**ITgain** 

September 26, 2006

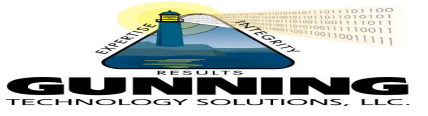

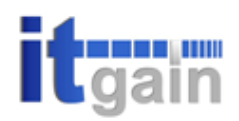

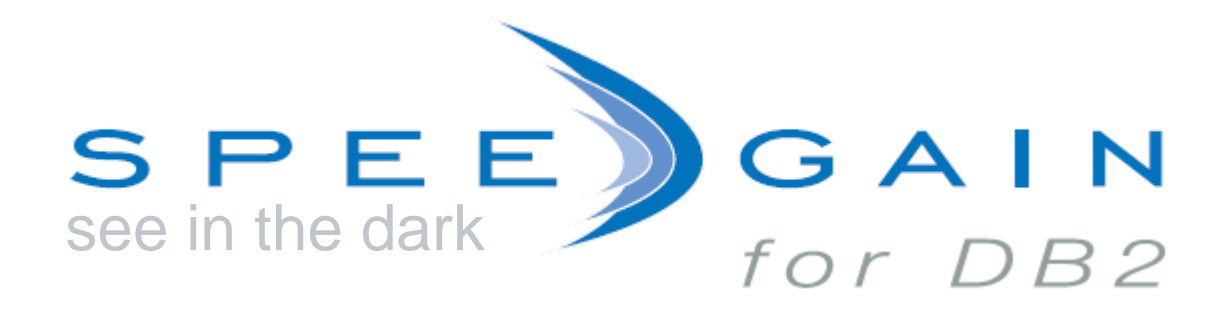

Advanced DB2 performance monitoring for UNIX and Windows

September, 26th

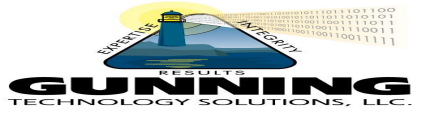

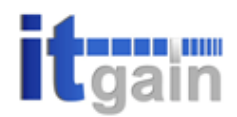

#### **who we are – the company**

- DB2 specialists founded in 2000 as a spin off of a global consulting company
- revenue growing annually
- core business DB2 consulting and software development
- Development of Speedgain for DB2 started in 2001
- as a consulting firm we advise and support leading businesses

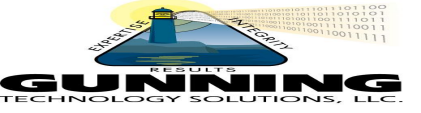

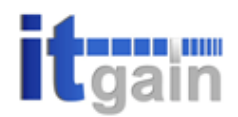

#### **who we are - employees**

- **40 employees (2006/01/01)**
	- every employee an IBM certified DB2 User
	- 50 % IBM certified DB2 Administrators
	- Certified eBusiness Solution Advisor
	- IBM Instructor for DB2 OS/390
	- Instructors for DB2 UDB LUW
	- experienced DBAs
	- Certified Java and C++ Developers

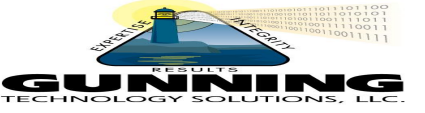

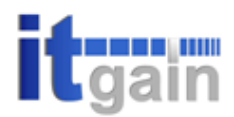

#### **who we are - locations**

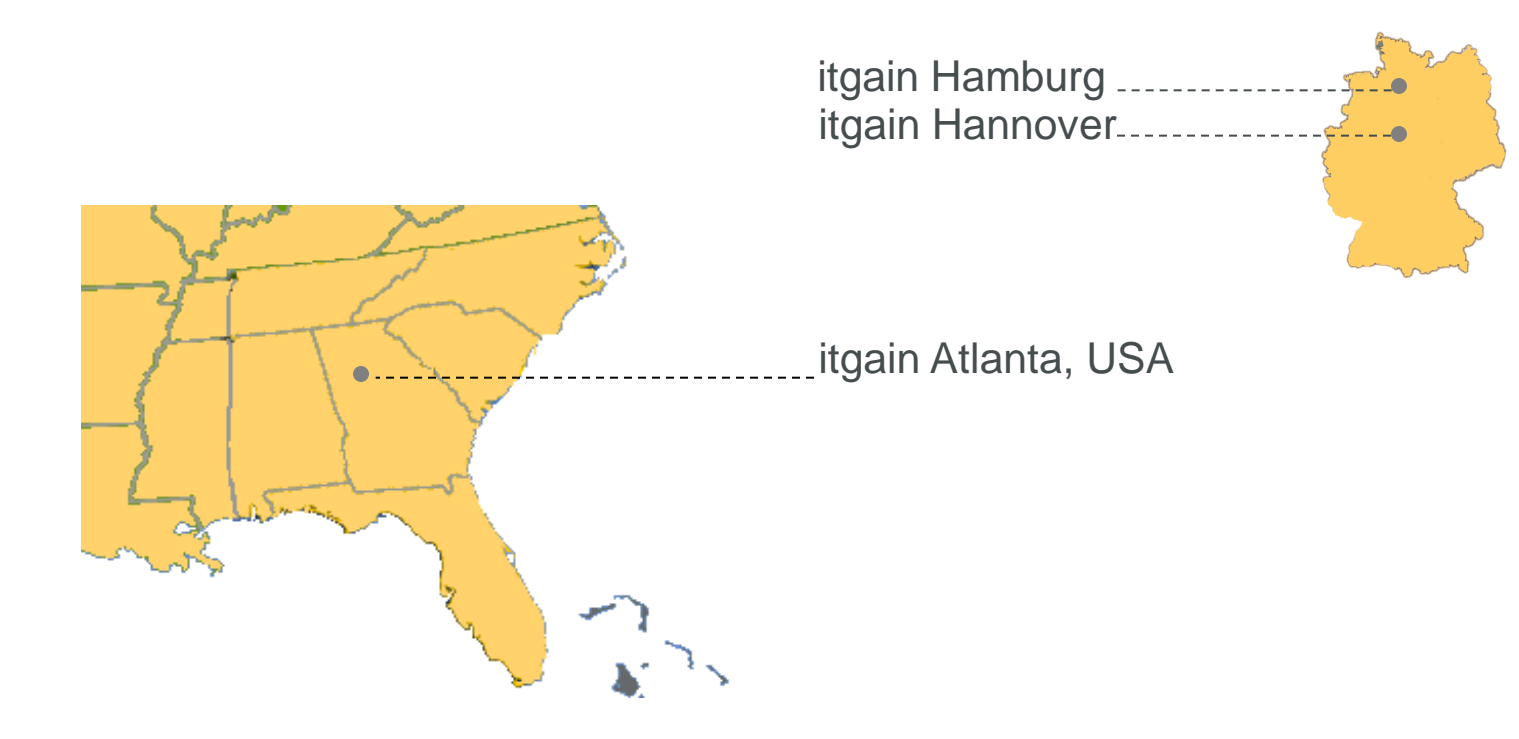

**worldwide Sales Partnerships with our Distributors**

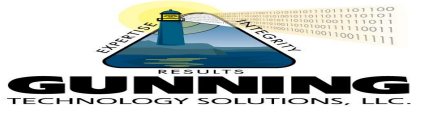

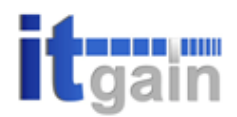

#### **who we are – Relationships**

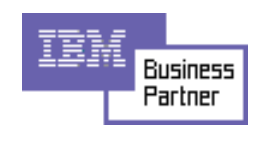

**IBM Advanced Business Partner**

#### **IDUG**

**Member of IDUG**

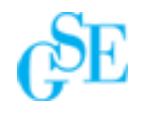

**Member of Guide Share Europe**

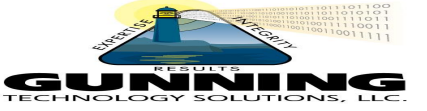

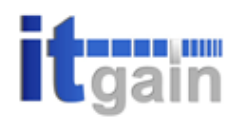

#### **The monitoring system – Speedgain for DB2**

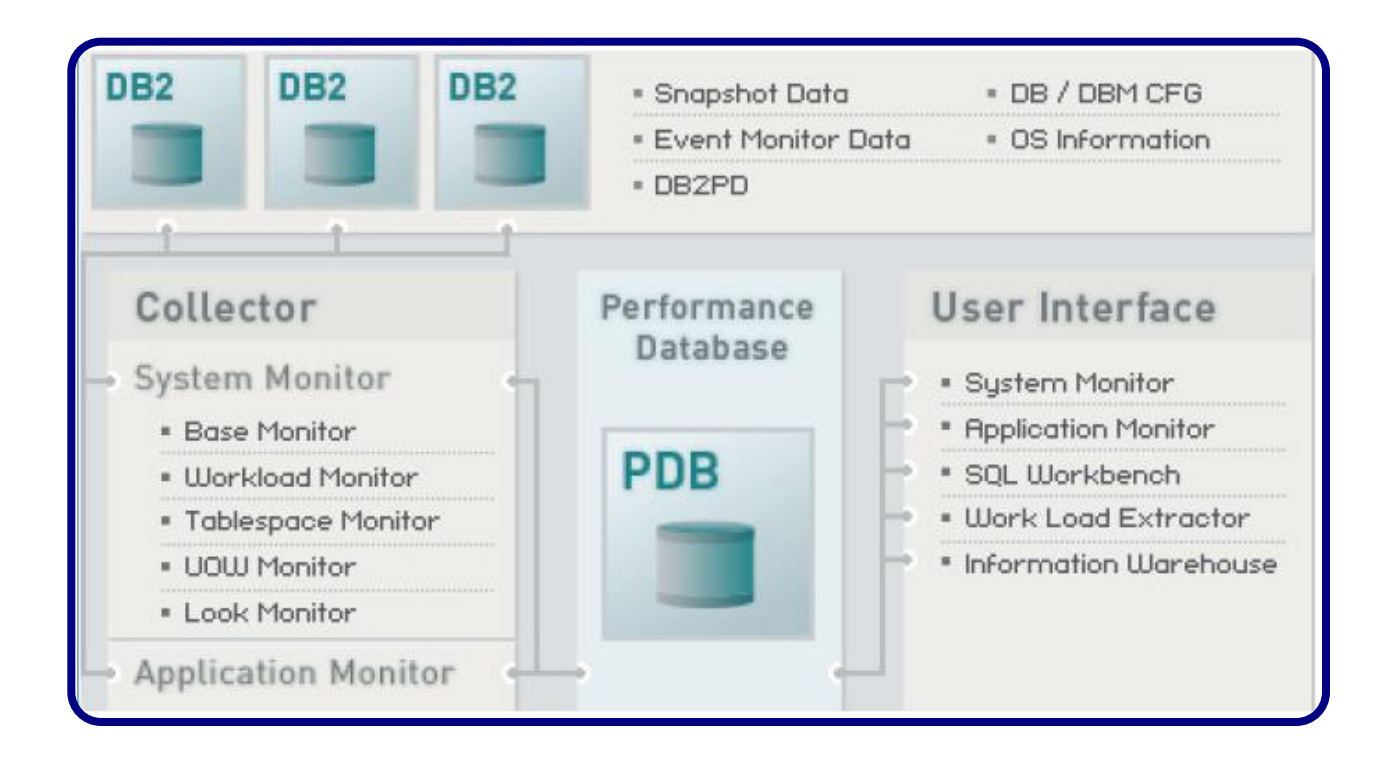

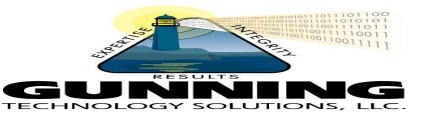

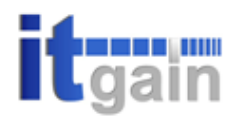

#### **further information**

http://www.it-gain.com

Florian Boldt

Product Manager Speedgain for DB2

florian.boldt@itgain.de

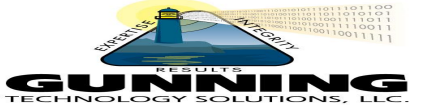

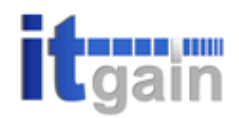

#### **Who we are – the company**

- DB2 specialists founded in 2001 as a spin off of a global consulting company
- Revenue growing annually
- Core business DB2 consulting and software development
- Development of Speedgain for DB2 started in 2002
- U.S. and European software customer base
- As a consulting firm we advise and support leading businesses

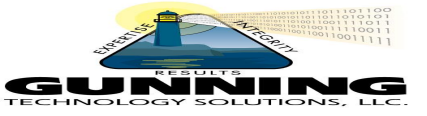

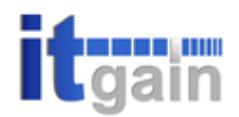

#### **Who we are - employees**

- **35 employees (2005/01/01)**
	- Every employee an IBM certified DB2 User
	- 50 % IBM certified DB2 Administrators
	- Certified eBusiness Solution Advisor
	- IBM Instructor for DB2 OS/390
	- Instructors for DB2 UDB LUW
	- Experienced DBAs
	- Certified Java and C++ Developers

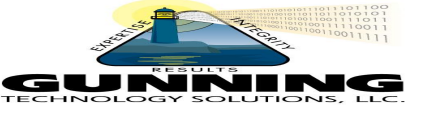

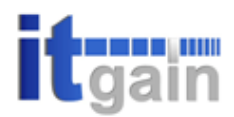

#### **Who we are - locations**

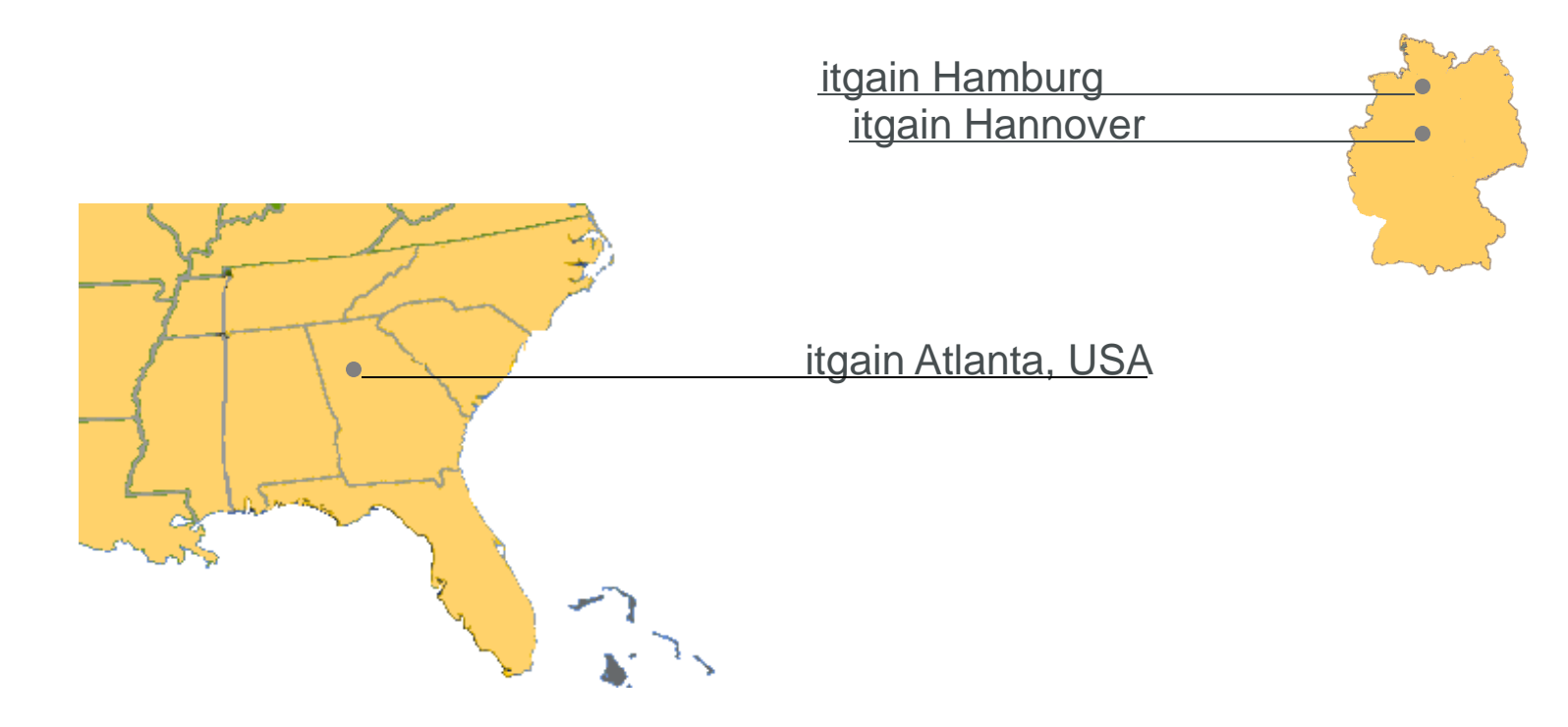

**worldwide Sales Partnerships with our Distributors**

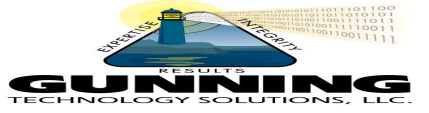

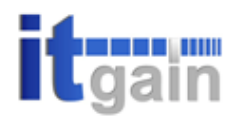

#### **Who we are – Relationships**

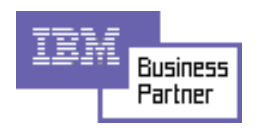

**IBM Advanced Business Partner**

#### **IDUG**

**Member of IDUG**

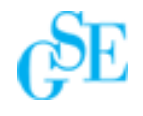

**Member of Guide Share Europe**

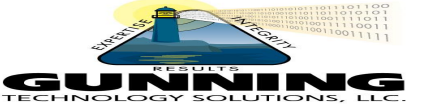

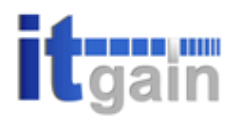

#### **Who we are – Relationships**

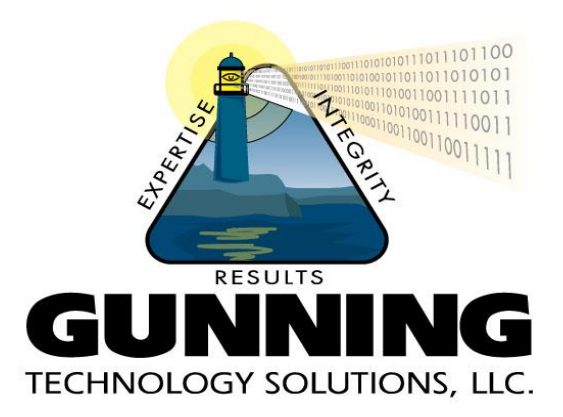

#### Major ITgain Consulting partner in North America

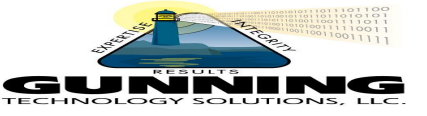

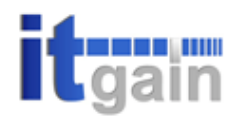

#### **Our Products**

- **Speedgain for LUW**
	- System Monitor
	- Application Monitor (Event Traces)
	- SQL Workbench
	- Workloadextractor
- **Speedgain Gateway Monitor**
- **Upcomming product enhancements**
	- 3. Qtr. 2006 Information Warehouse for long term analysis

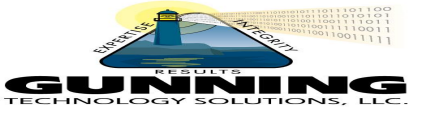

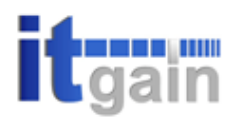

#### **Agenda**

- **Need for Monitoring**
- **Routine Monitoring**
- **Exception-based Monitoring**
	- Key areas for monitoring
	- **Sort Usage** 
		- Sort overflows
		- Post threshold sorts
		- Sort memory
	- Lock Contention
	- Application Resource consumption
	- Suboptimal SQL
		- Hash join loops and overflows
	- Buffer pool performance
	- Overall Database Memory Management

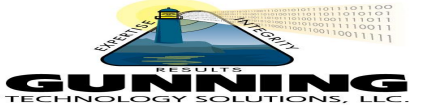

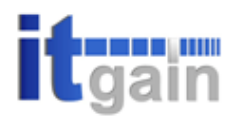

#### **Agenda**

- Speedgain for DB2
- Architecture
- Features
- **Conclusion**

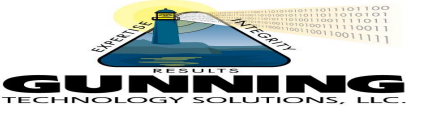

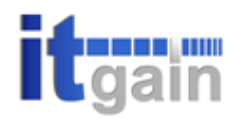

#### **Routine Monitoring**

- **Consists of online real-time monitoring**
	- Classic snapshot functions
	- Insert to table SQL snapshot functions
	- New SYSCATV82 release specific views
	- db2pd command line tool
- **Create snapshot repository for realtime, this typical problem determination analysis**

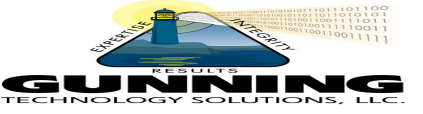

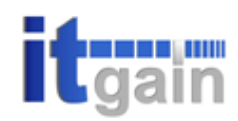

#### **db2pd Background**

- **Developed based on OnStat utility from Informix**
- **Problem determination and monitoring tool**
- **First integrated into DB2 V8.2 (Stinger)**
	- Does not yet contain all options from OnStat
	- Documented in the Command Reference
- Low monitoring overhead (latch free), preferred **where possible over snapshots or event monitors**
- **Command line driven which makes it excellent for use with scripts**
- **Not dependent on monitor switches**

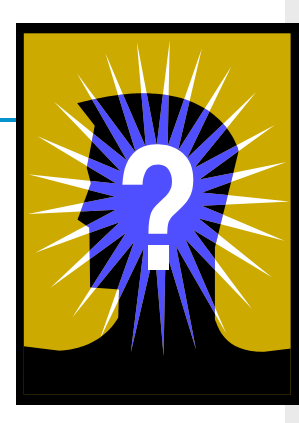

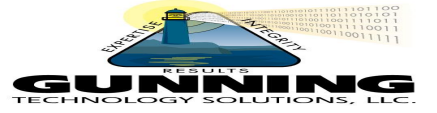

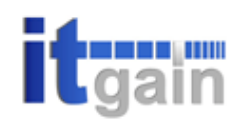

### **db2pd Background**

- **db2pd returns information without acquiring any locks or use of DB2 engine resources**
- **Since no locks are obtained, data returned by dbp2d may not be completely current or accurate** 
	- Zero use of database engine resources however is a good trade-off
- It is important to become familiar with db2pd as **there is much information provided by db2pd that cannot be obtained through snapshot or event monitoring**
- **db2pd contains 34 options**
- We will cover these new monitoring and problem **determination information elements in this presentation**

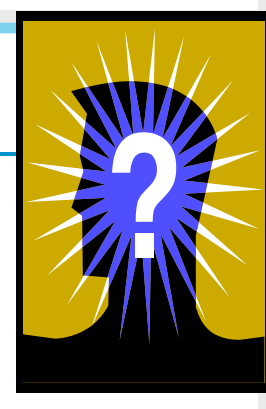

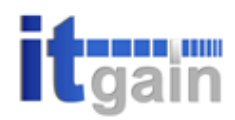

#### **Routine Monitoring**

- **Automatic online real-time monitoring with automated analysis of key performance metrics**
	- Both ad hoc and scripted and collected and computed every 30 minutes, every hour, for every day
- **OS level monitoring at same interval**
	- **IOSTAT**
	- VMSTAT, PERFOM
	- TOP
	- SAR

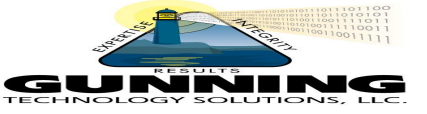

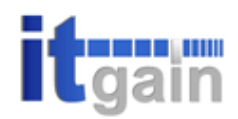

#### **Exception-based Monitoring**

- **Consists of unattended agent-based monitoring in the background**
	- Monitors pre-defined threshold breaches
	- Alerts DBA's/Operations staff via email, text message, page, etc
	- Can take corrective action via script
- **After DBA's are alerted, they use online real-time (point based) monitoring to drill down to the problem**
- **Exception based monitoring runs 24x7 without regard to database environment**

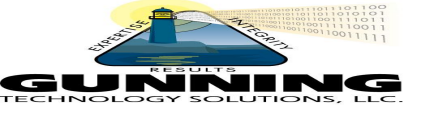

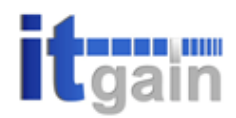

#### **Essential Snapshots**

- **Database Manager**
- **Database**
- **Bufferpool\***
- **Tablespace**
- **Application\***
- **Dynamic SQL**
- **Table**
- **Locks\***

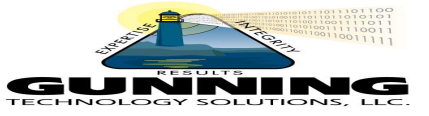

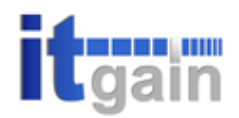

#### **Key Database Manager Snapshot Elements**

#### **Post threshold sorts**

Occur when sheapthres has been reached

#### - **Agent elements**

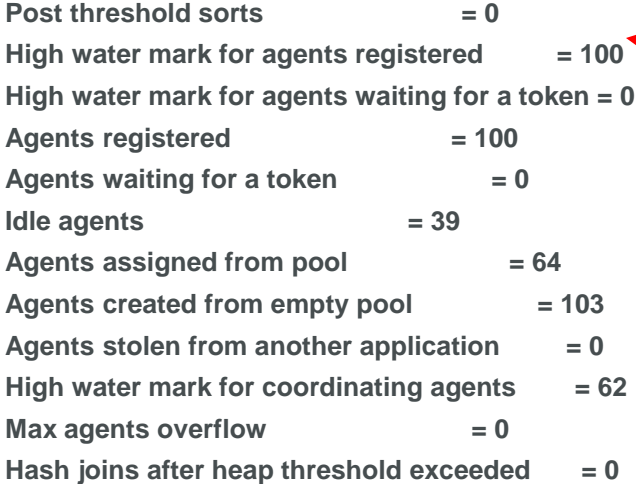

Key DBM **Snapshot** Elements!

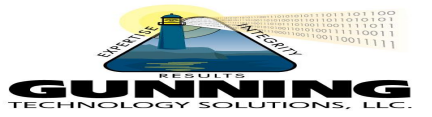

# **[Key D](http://www.itgain.de/en/index.html)atabase Snapshot Elements** Speedgain for DB2

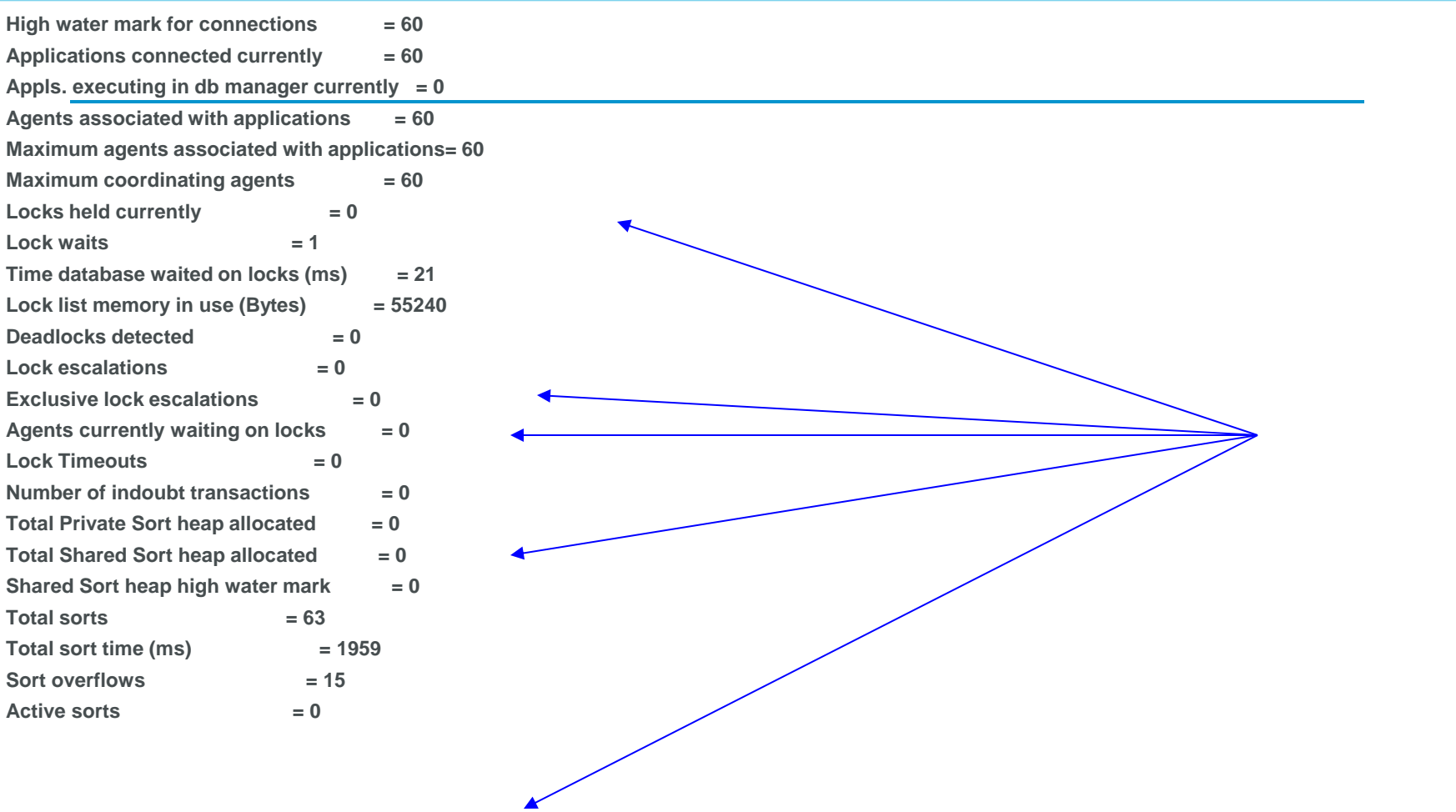

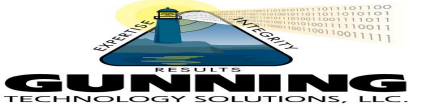

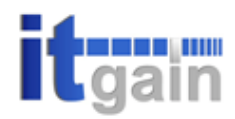

#### **Sort Overflows**

- **Sort overflows occur when sorts cannot complete in sortheap**
- **Monitored via the following snapshot monitoring elements:**
	- Post threshold sorts (DBM)
	- Pipe sorts accepted/rejected (DBM)
	- Sort overflows (DB)
	- Sort time

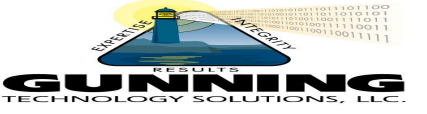

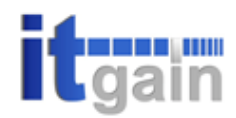

#### **Eliminate Sort Overflows**

- **Sort overflows can be eliminated (or at least controlled) through proper index design**
- **Indexes defined on columns in order by sequence can eliminate sorts**
- **Indexes defined with "Allow Reverse Scans" specified**

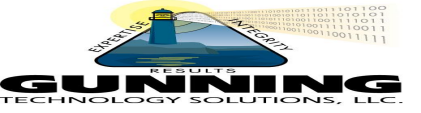

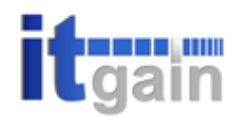

#### **Sort Best Practices**

- Use explain to evaluate amount of sortheap required and **to determine if defined sortheap is adequate**
- **Only increase sortheap after reviewing sortheap requirements**
- **Eliminate sort overflows (OLTP) via proper in index design**
	- Eliminate sort overflows in OLTP/Web environment
	- Keep sort overflows <3% in mixed environments
	- Keep sort overflows < 10-20% in data warehouse environment

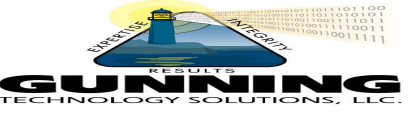

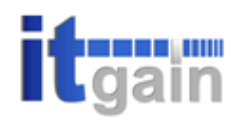

#### **Suboptimal SQL**

#### - **Biggest problems are:**

- Poorly written SQL
- Vendor packages with poor indexing
- **Lack of understanding of DB2 predicates**
- **Improper index design**
- Lack of SQL reviews and use of Explain during development process
- **Problems are pervasive in both large and small companies**

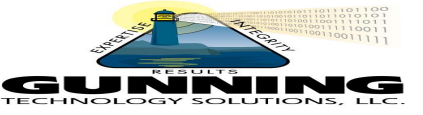

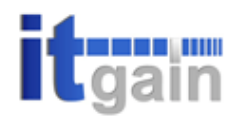

#### **SQL Coding Best Practices**

- **Use Explain or third party vendor tools to review and tune SQL during development and on an ongoing basis**

- **Understand DB2 predicate rules**
	- Use Range Delimiting and Index Sargable predicates whenever possible

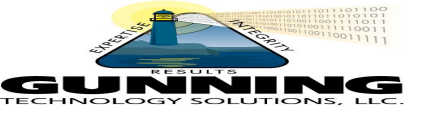

## **[Key Dy](http://www.itgain.de/en/index.html)namic SQL Snapshot Monitoring Elements dgain for DB2**

- **Take Dynamic SQL snapshots and search for suboptimal SQL indicators**
- **Look for** 
	- **High CPU usage**
	- High rows read vs rows selected
		- Should be 3 to 1 or less for OLTP
	- Sort overflows
	- Sorts
	- Use classic SQL snapshots, SQL snapshot functions or new SYSCATV82 views

#### Use event monitoring if necessary for hard to find suboptimal SQL

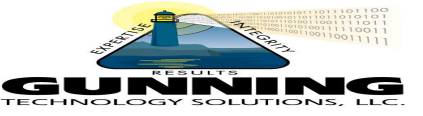

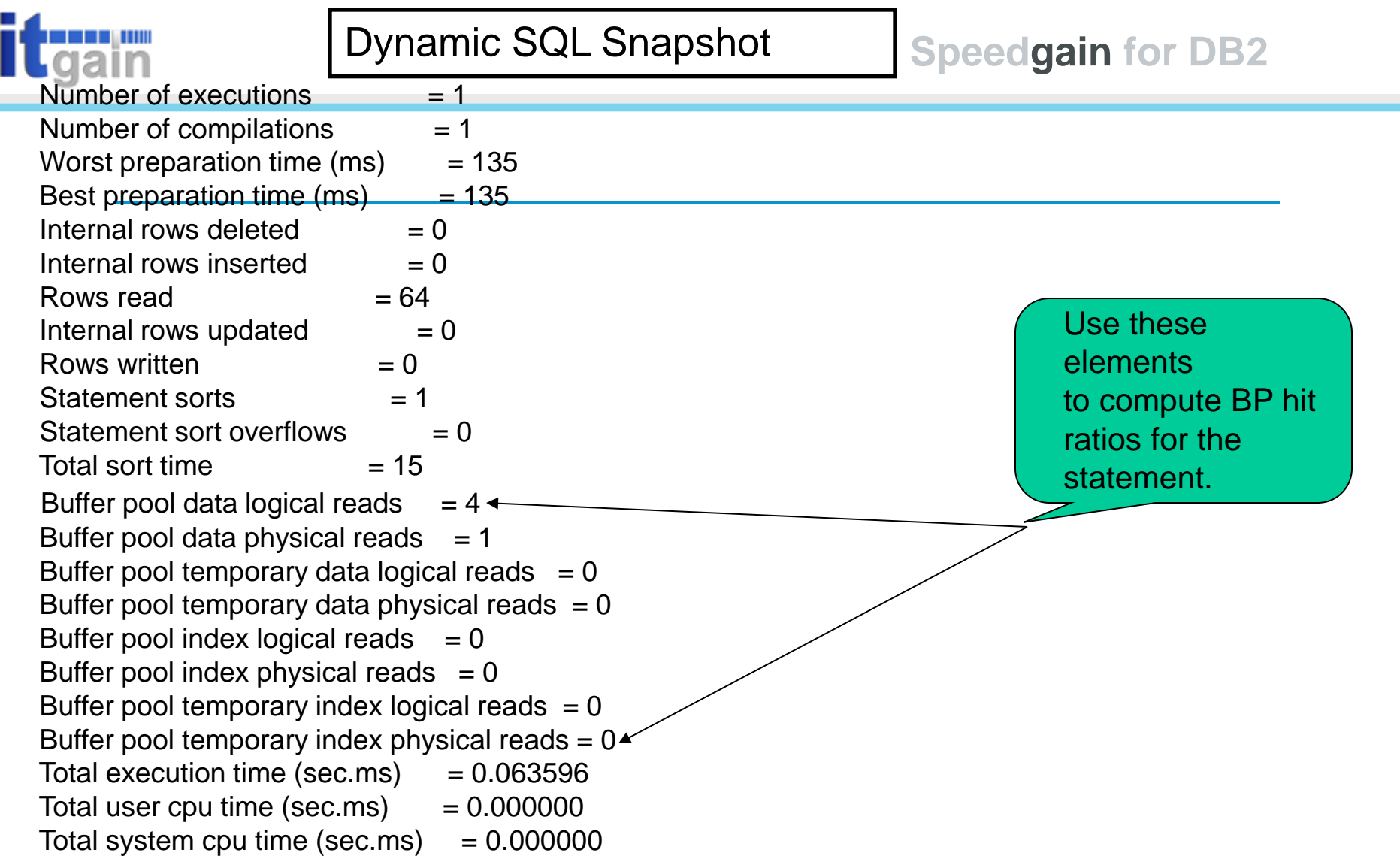

**COL** 

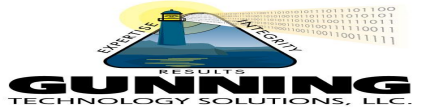

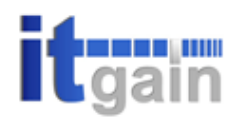

#### **Dynamic SQL Snapshot**

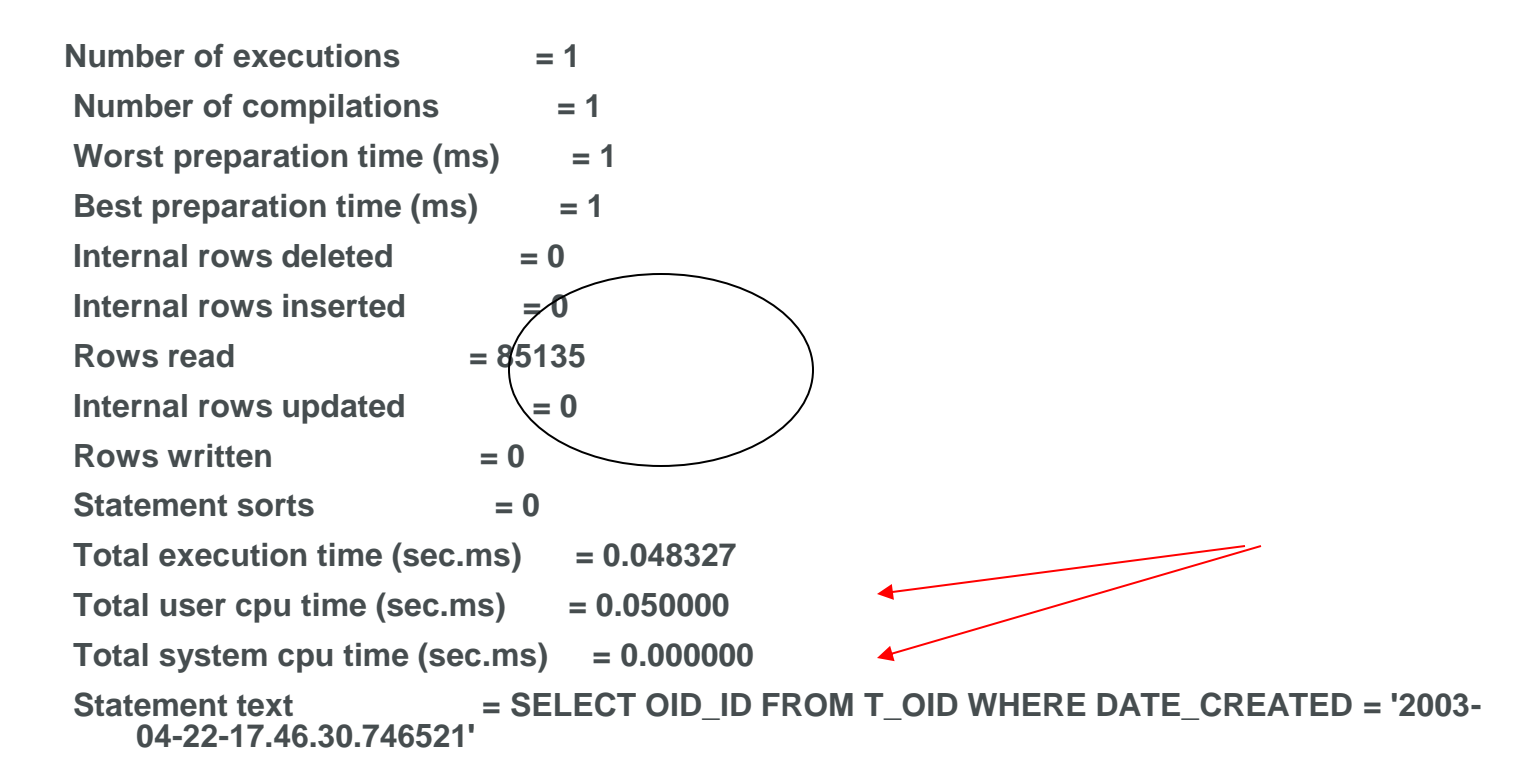

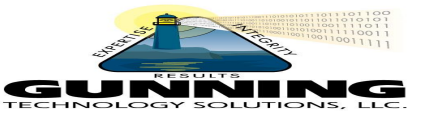

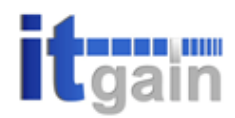

#### **Common Lock-related Problems**

- **Locktimeout set to -1**
- **Locklist set too small**
- **Maxlocks parameter set too high**
- **Lock full conditions hard to detect and not well understood**

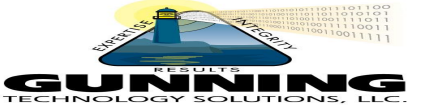

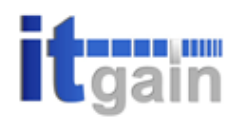

#### **Locking Best Practices**

- **Set locktimeout to a value other than -1**
	- For OLTP good starting point is 10 seconds
	- **•** Test applications and adjust but do not set too high
	- **Set locklist so that 50% of locklist is unused under normal workloads**
		- This can prevent locklist full conditions from occurring which cause unnecessary lock escalations
- **In DW, when queries will scan most of table, consider using lock table in exclusive mode**

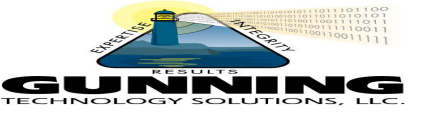

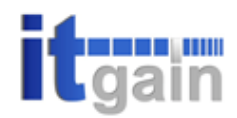

#### **Hash Join Best Practices**

- **Monitor via database and application snapshots**
- **Monitor hash join overflows via the following monitor elements:**

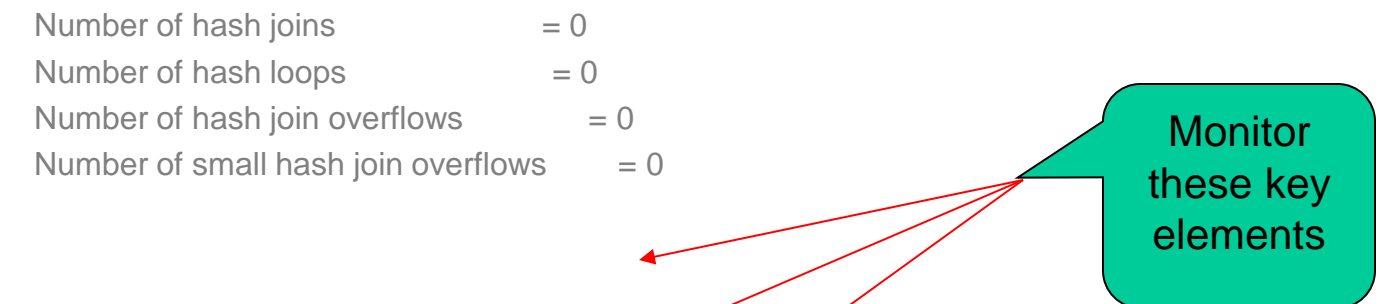

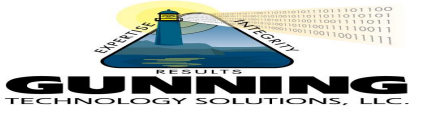

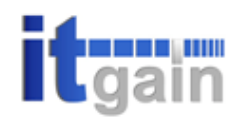

### Achieving Breakthrough Performance with Speedgain for DB2

See in the dark

Gunning Technology Solutions

**ITgain** 

September 21, 2006

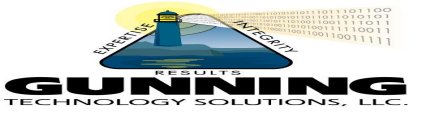

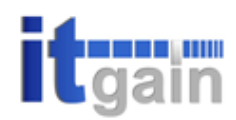

#### **System Monitor**

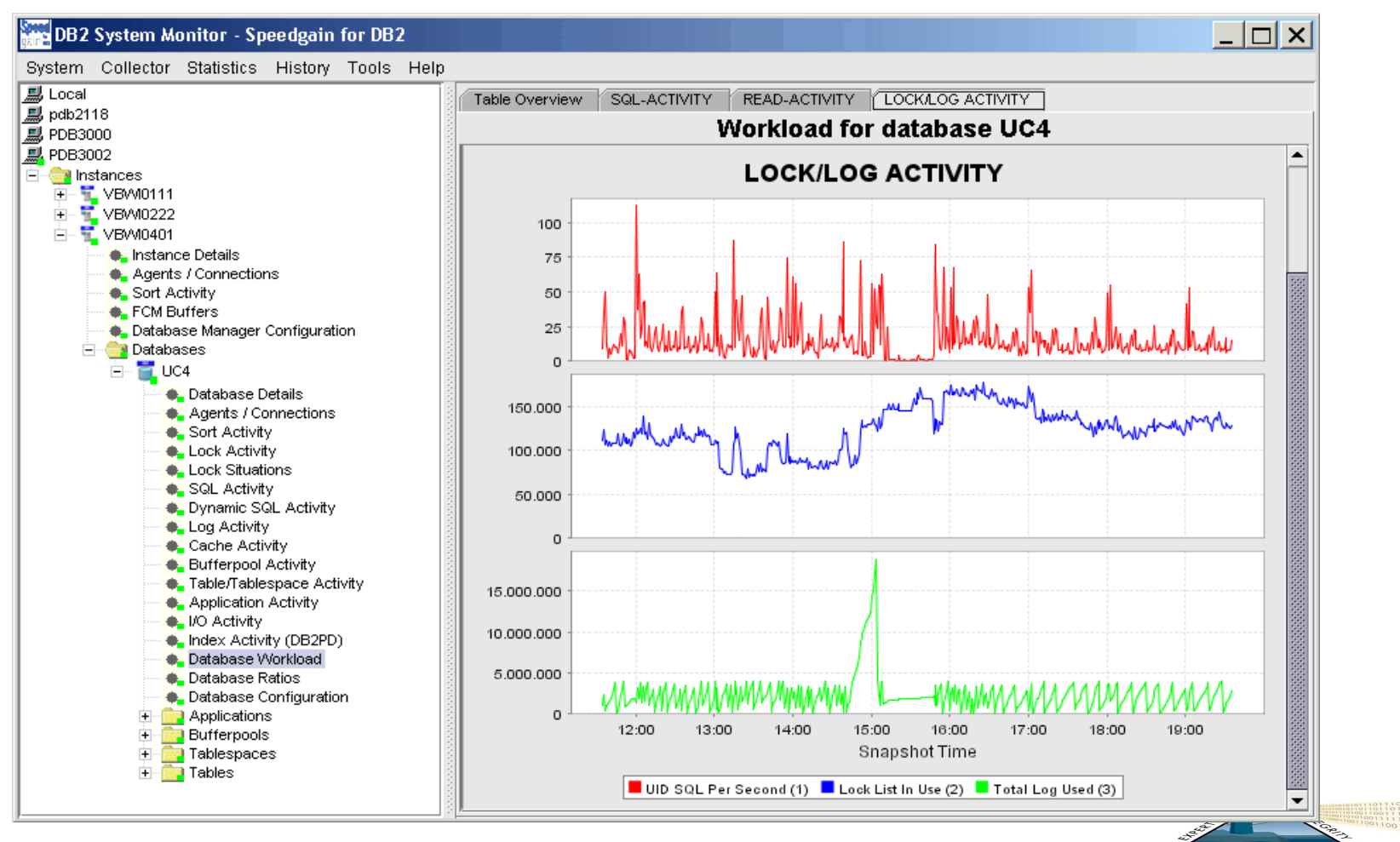

GUNNING TECHNOLOGY SOLUTIONS, LLC

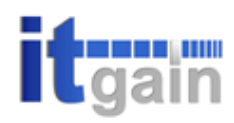

#### **Application Monitor**

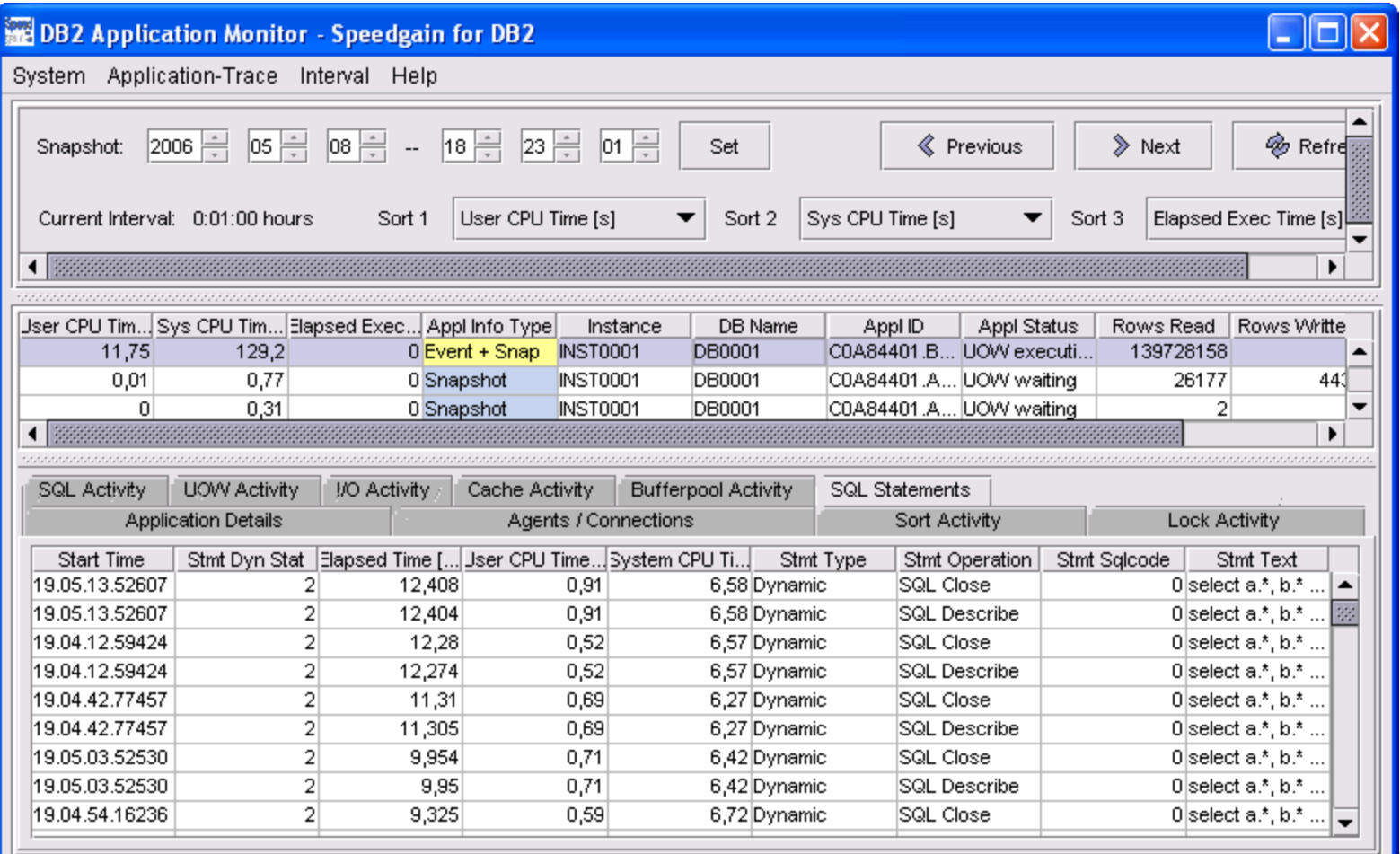

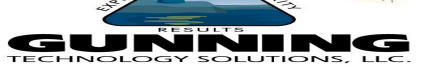

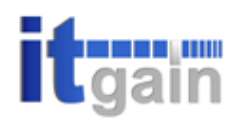

#### **SQL Workbench**

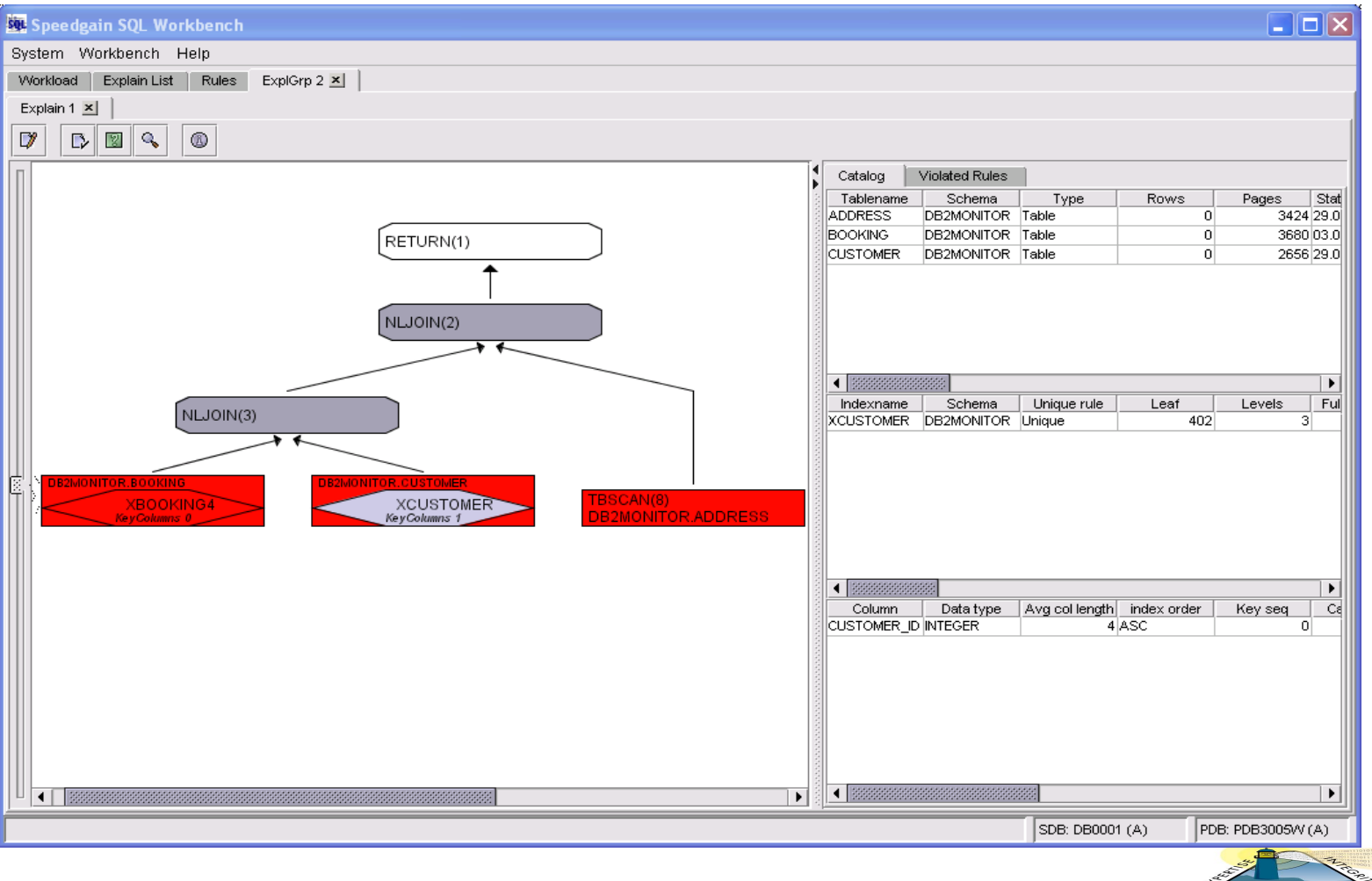

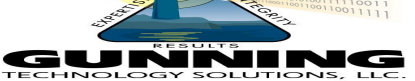

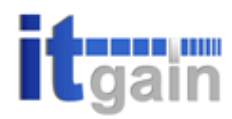

#### **Workloadextractor (I)**

#### => Selection of the SQL-Workload

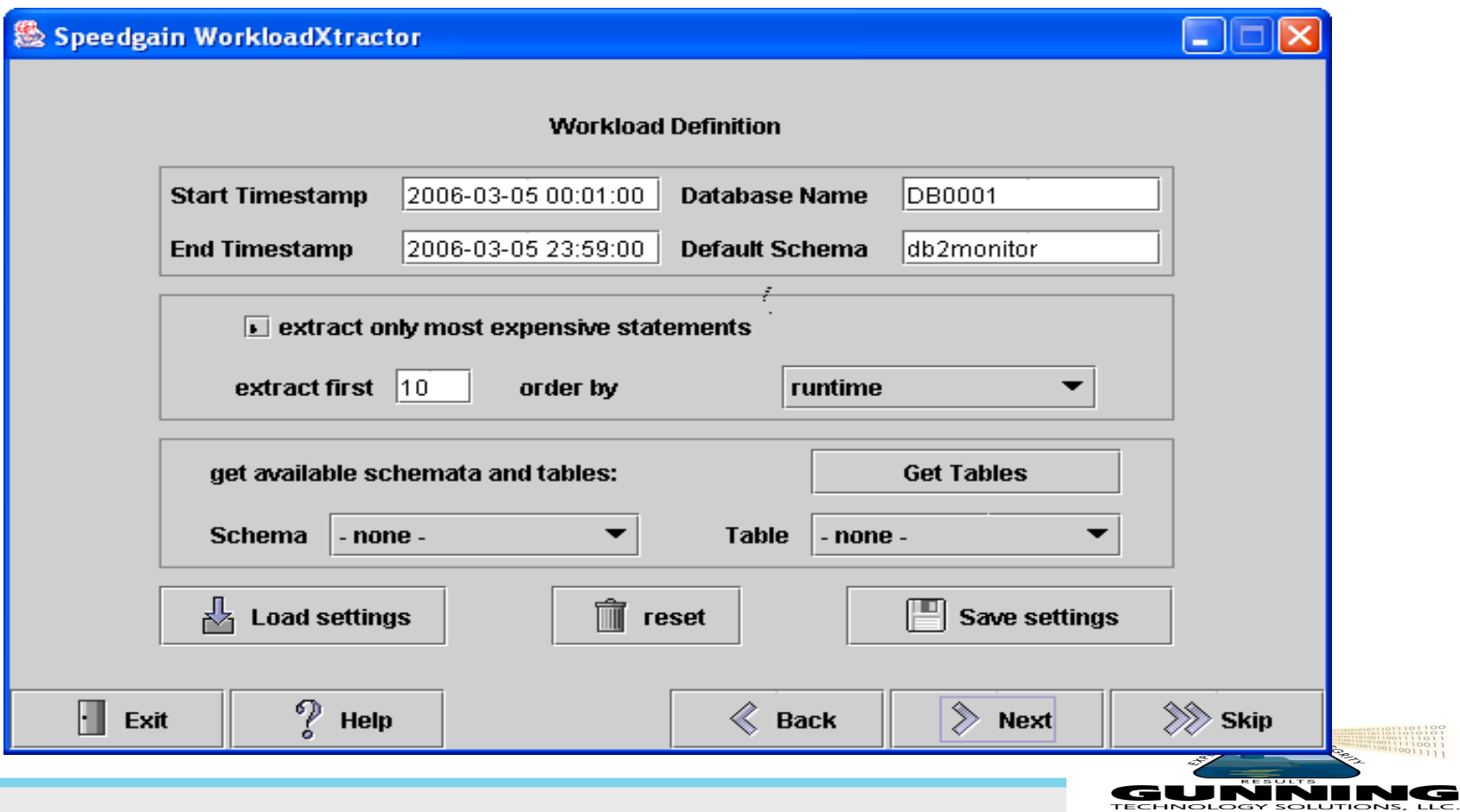

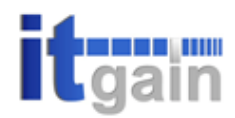

#### **Workloadextractor (II)**

#### => The SQL-Workload Result

 $\overline{\mathsf{L}}$   $\overline{\mathsf{L}}$   $\overline{\mathsf{L}}$ WordPad WordPad Datei Bearbeiten Ansicht Einfügen Format ? defeiada kebagan  $\rightarrow$ --#SET FREQUENCY 5991 SELECT ONR, BEN DATUM, BEN ART, ASNR ERTEIL, SBNR ERTEIL, UPDZ, ONR BDSG ERZEUGER FROM V55  $--#SET$  FREQUENCY 126403 SELECT NICKNAME, APPL, TEXT FROM V55SY011 where appl = 2; --#SET FREQUENCY 71372 SELECT TAB NR, CODE NR, CODE BEZ, CODE KURZ BEZ, UPDZ FROM v55as831 WHERE TAB NR = ? AND --#SET FREQUENCY 52699 SELECT MAIL ART BEZ, MAIL ART KRZ FROM V55ZK038 WHERE MAIL ART = ?;  $--#SET$  FREQUENCY 1408017 INSERT INTO BUR.V55SY461 (KD NR, ASNR, ANF NR, BER NR, DOK LFD, SEG SORT, ZEILE NR, SEGMENT --#SET FREQUENCY 304 SELECT MAIL NR, MAIL ART, MAIL PRIO FROM V55Z0500 WHERE ASNR EMPF = ? AND SBNR EMPF = ? --#SET FREQUENCY 4159 SELECT COUNT  $(*)$  FROM v55as201 WHERE ONR1 = ? AND VH ART = ?; --#SET FREQUENCY 1 SELECT a.asnr, a.anf\_nr, a.eingang, versandart, kz\_durchlaufend, anf\_art, a.kd\_nr, gesch\_ze --#SET FREQUENCY 11296 SELECT ONR FROM  $v55z0025$  WHERE ONR = ?: --#SET FREQUENCY 195270 SELECT IST NAT PERS, IST JUR PERS, OBJ STATUS, FOLGERECH DAT, DLZ, BUELZ, VERFUEGB KZ, EXPO Drücken Sie F1, um die Hilfe aufzurufen.

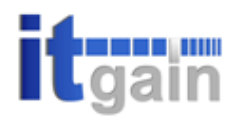

01100<br>11011<br>10011<br>21111

GUNNING TECHNOLOGY SOLUTIONS, LLC

#### **Workloadextractor (III)**

#### => The Usage of the SQL-Workload

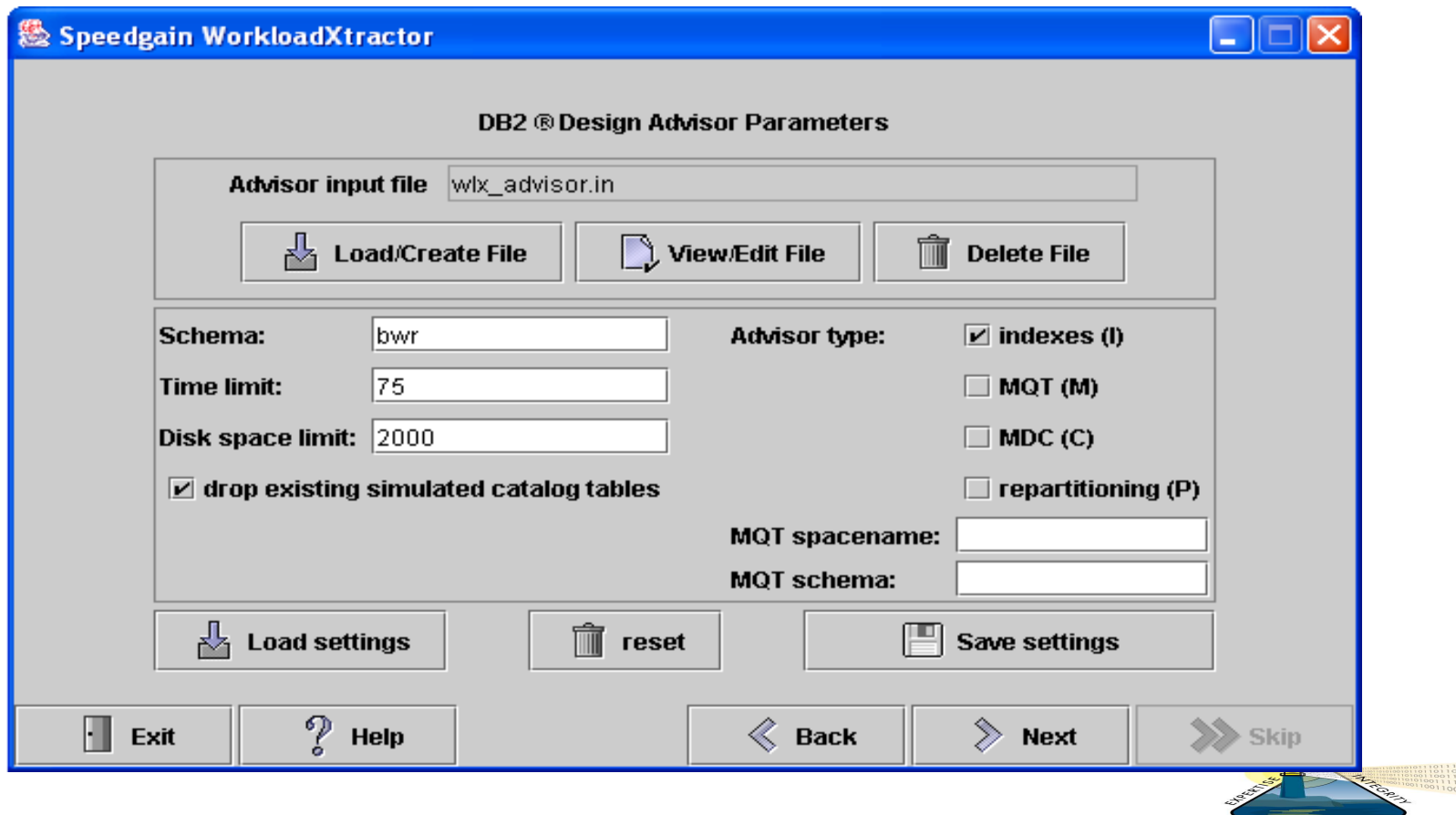

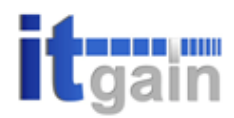

GUNNIR **ECHNOLOGY SOLUTIONS,** 

#### **Workloadextractor (IIII)**

#### => Use the SQL-Workload to check the Index Design

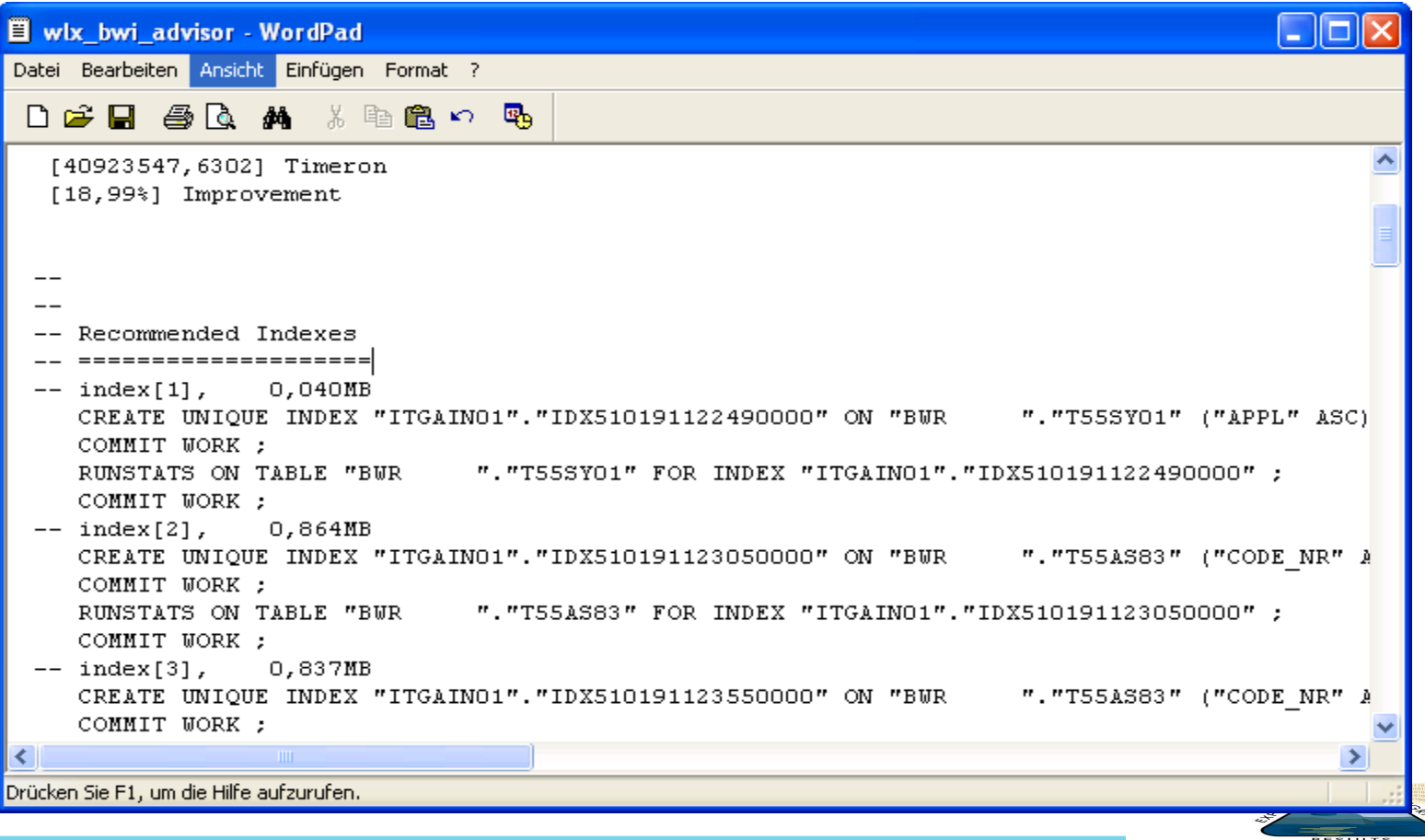

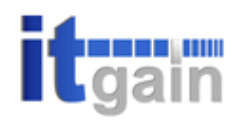

#### **DB2 Monitors**

- **Snapshot Monitors**
	- A picture of performance at that moment
	- Most common DB2 performance diagnostic

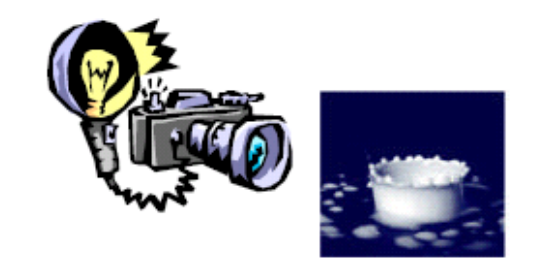

#### **Event Monitors (Traces)**

- Often produces a huge volume of data!
- Generally used for problem diagnosis vs. monitoring

Speedgain can automatically trigger an Application Monitor via threshold violations

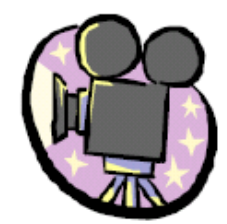

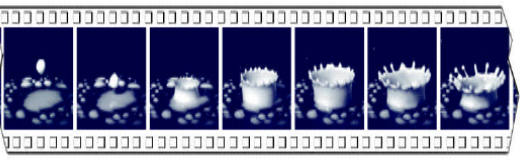

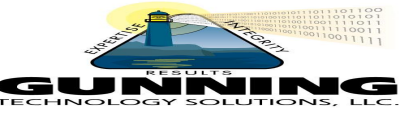

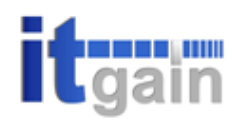

#### **The monitoring system – Speedgain for DB2 (I)**

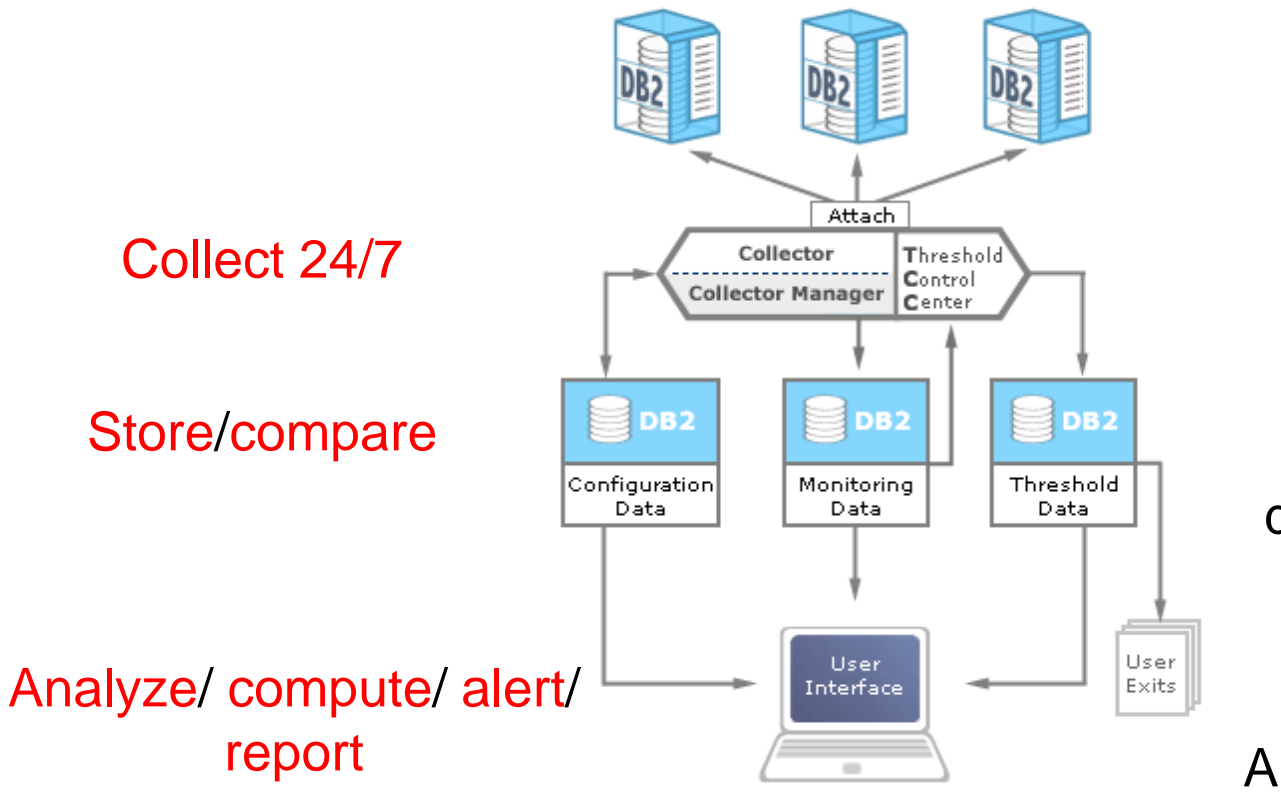

Speedgain collector

Speedgain performance database (PDB)

Speedgain GUI System monitor Application monitor

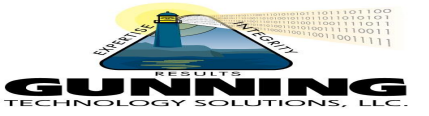

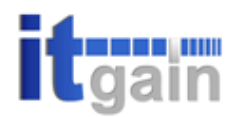

#### **The monitoring system – Speedgain for DB2 (II)**

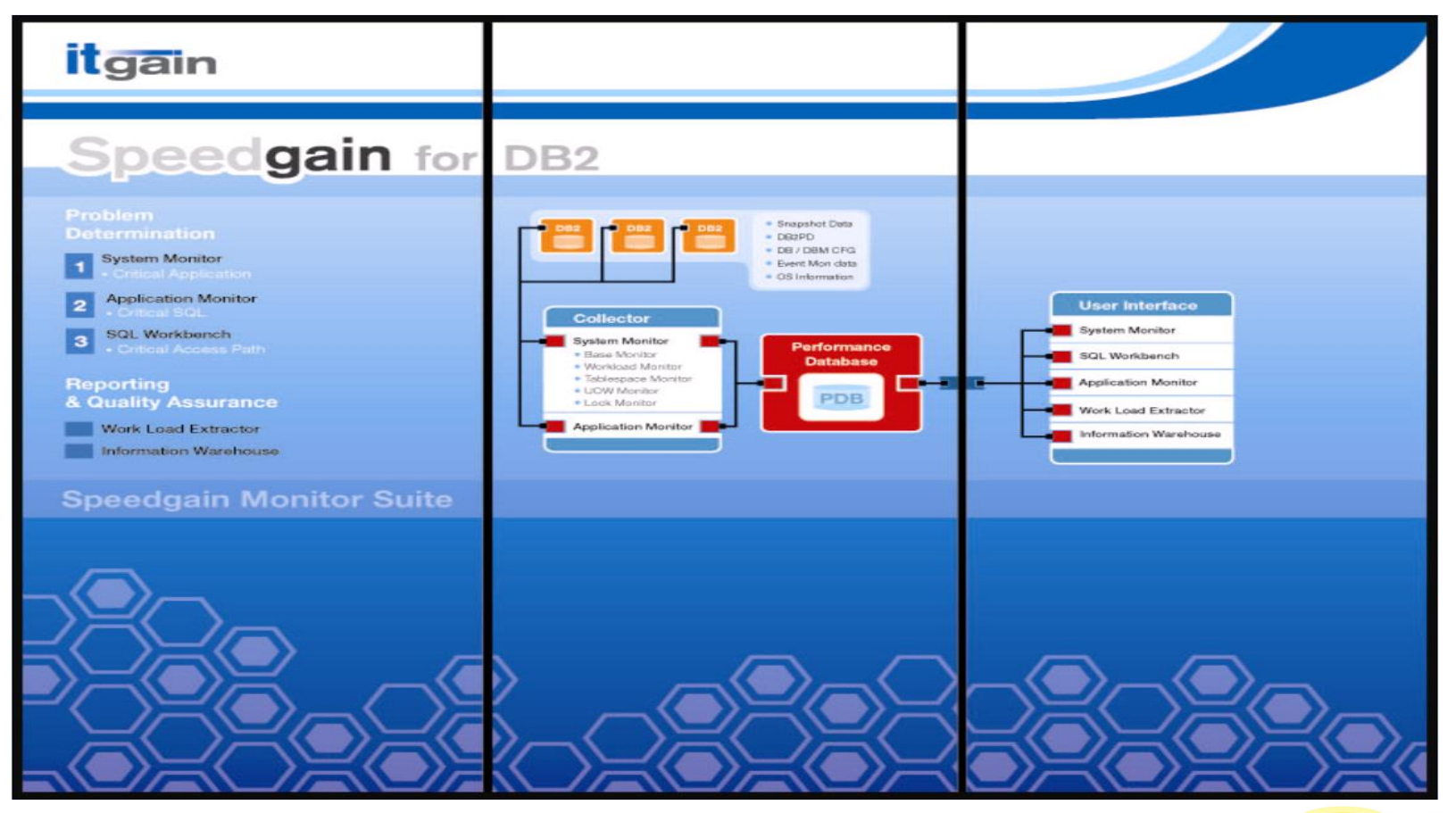

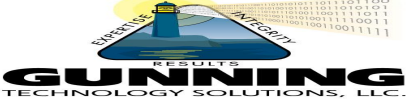

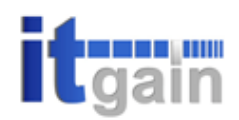

#### **The monitoring system – Speedgain for DB2 (III)**

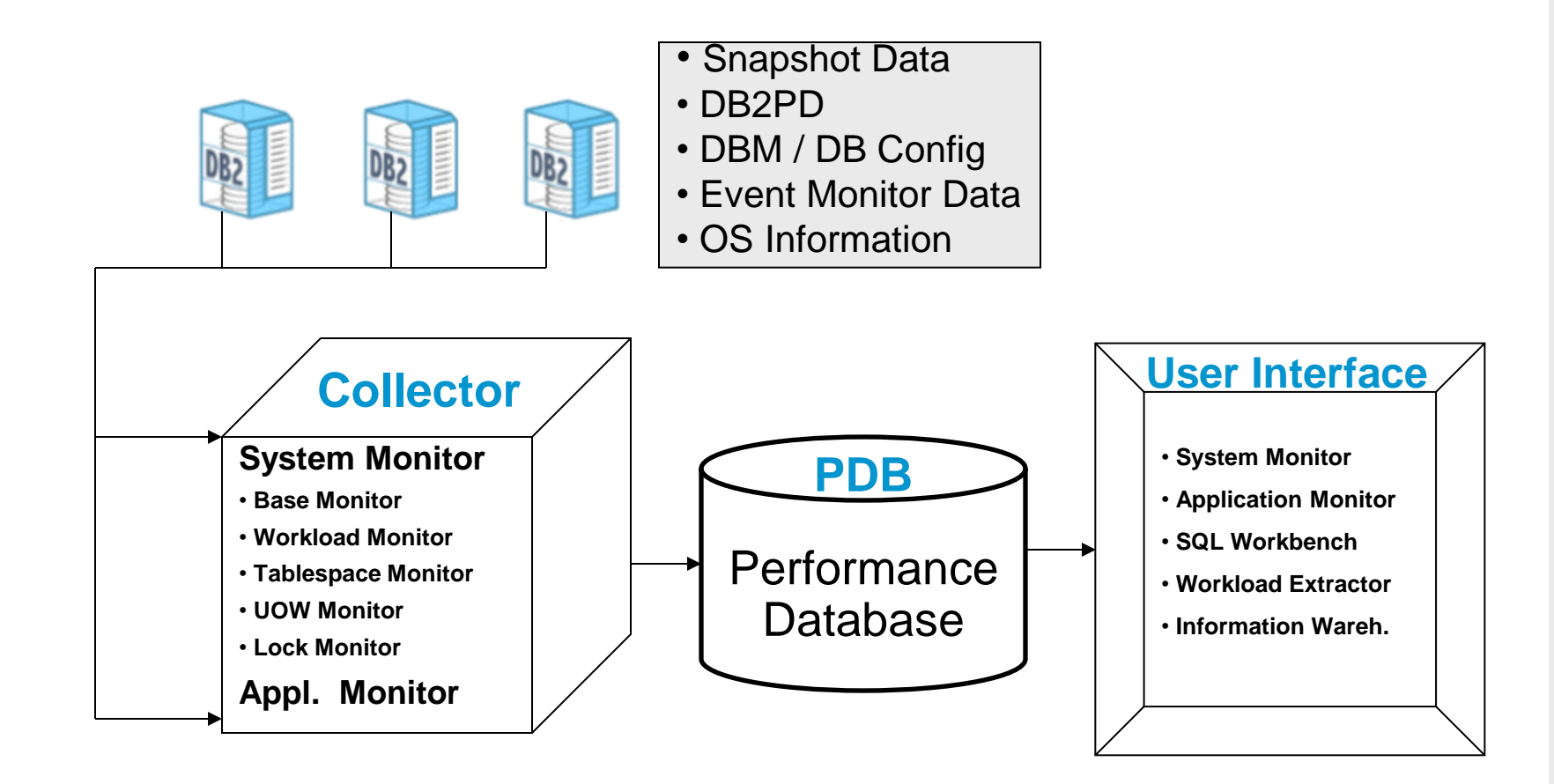

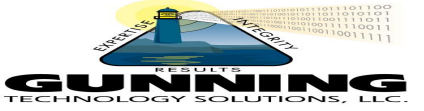

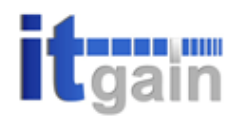

#### **Problem Determination**

The **System** Monitor looks for **Applications** with a lot of System Resource Consumption

The **Application** Monitor looks for **SQL** Statements with a lot of I/O- and/or CPU-Consumption

The **SQL-Workbench** looks for critical **ACCESS PATHS** of the SQL Statements

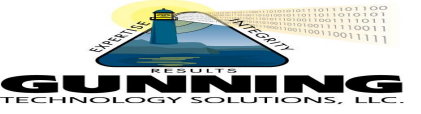

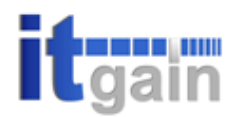

#### **Architecture – Collector & System Integration**

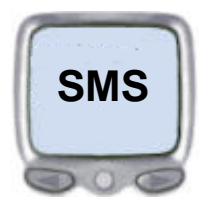

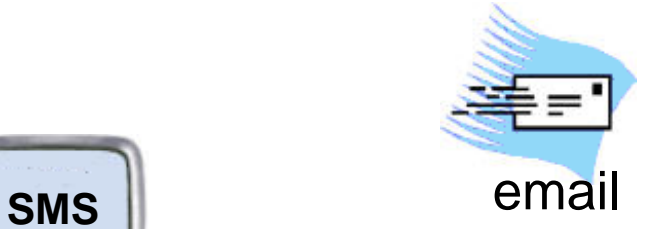

**USER EXITS** 

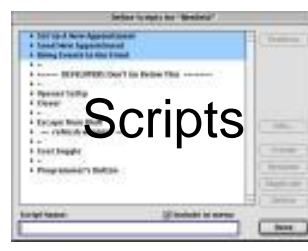

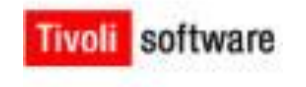

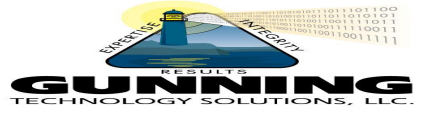

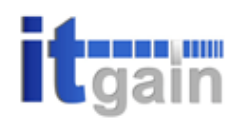

### **Performance Database (PDB)!**

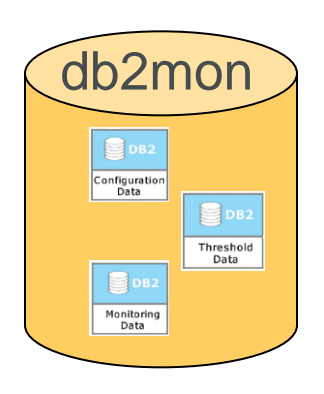

- Provides an open SQL interface with detailed and aggregated performance data
- 'Everything' can be accessed and queried by SQL
- History performance data allows monitoring in the past and reporting

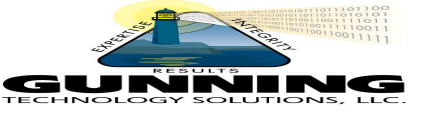

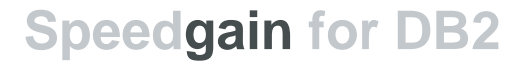

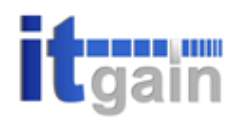

#### **Architecture – Speedgain performance database**

#### - **Performance Data stored in Tables (extract)**

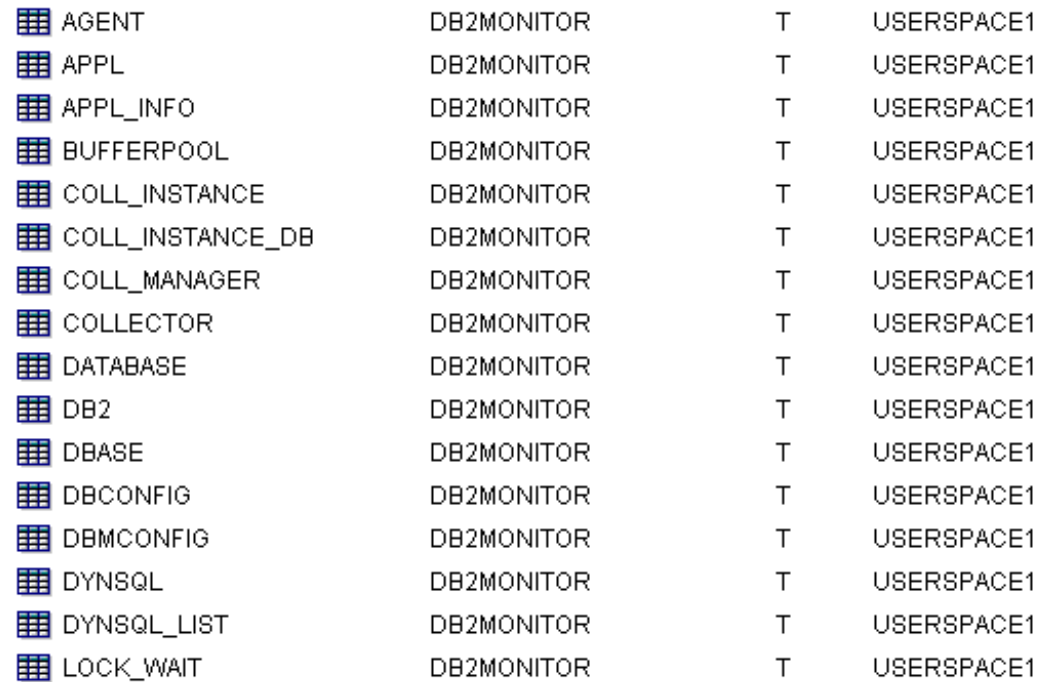

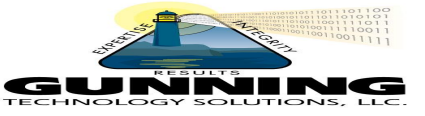

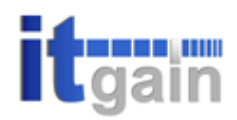

### **Speedgain and DB2PD**

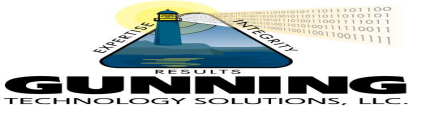

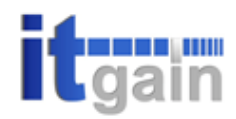

#### **What is DB2PD ?**

- **Similar to the onstat utility of Informix**
- **It is a DB2 utility, which retrieves information from the DB2 UDB memory sets.**
- **This utility is for troubleshooting, problem determination, database monitoring and performance tuning.**
- **It is available since DB2 V8.2**
- **DB2PD can only be used on the Database Server**

**http://www-128.ibm.com/developerworks/db2/library/techarticle/dm-0504poon2/**

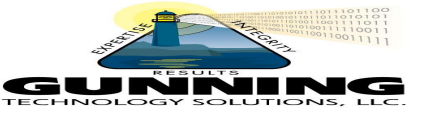

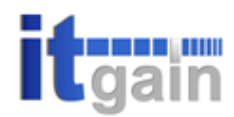

#### **How DB2PD works ?**

- **DB2PD grabs performance data from the internal DB2 OS Systemresources**
- **Run STRACE to find out in detail how DB2PD works**

 **open("/opt/IBM/db2/V8.FP10/lib/libcxa.so.3", O\_RDONLY) = 3 semget(2364797044, 1, 0) = 160989251 semop(160989251, 0x441f422c, 1) = 0 shmget(2364797044, 0, 0) = 11206673**  $shmat(11206673, 0, SHM RND) = 0x44357000$  **semop(160989251, 0x441f4234, 1) = 0 open("/home/inst0004/sqllib/db2systm", O\_RDONLY|O\_SYNC|O\_LARGEFILE) = 3**

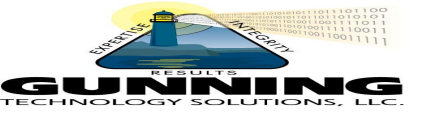

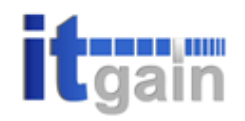

#### **-locks showlocks option**

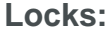

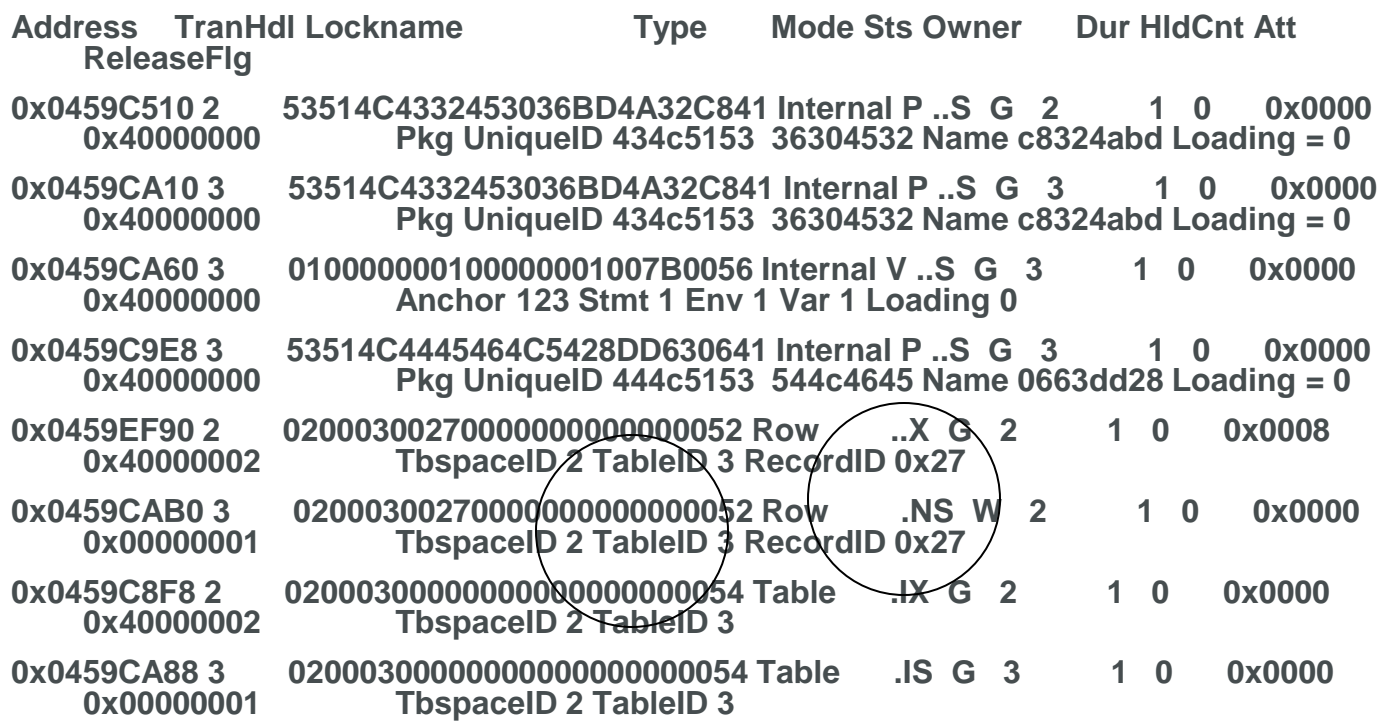

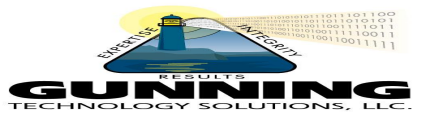

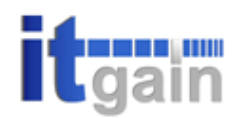

#### **How DB2PD works ? (II)**

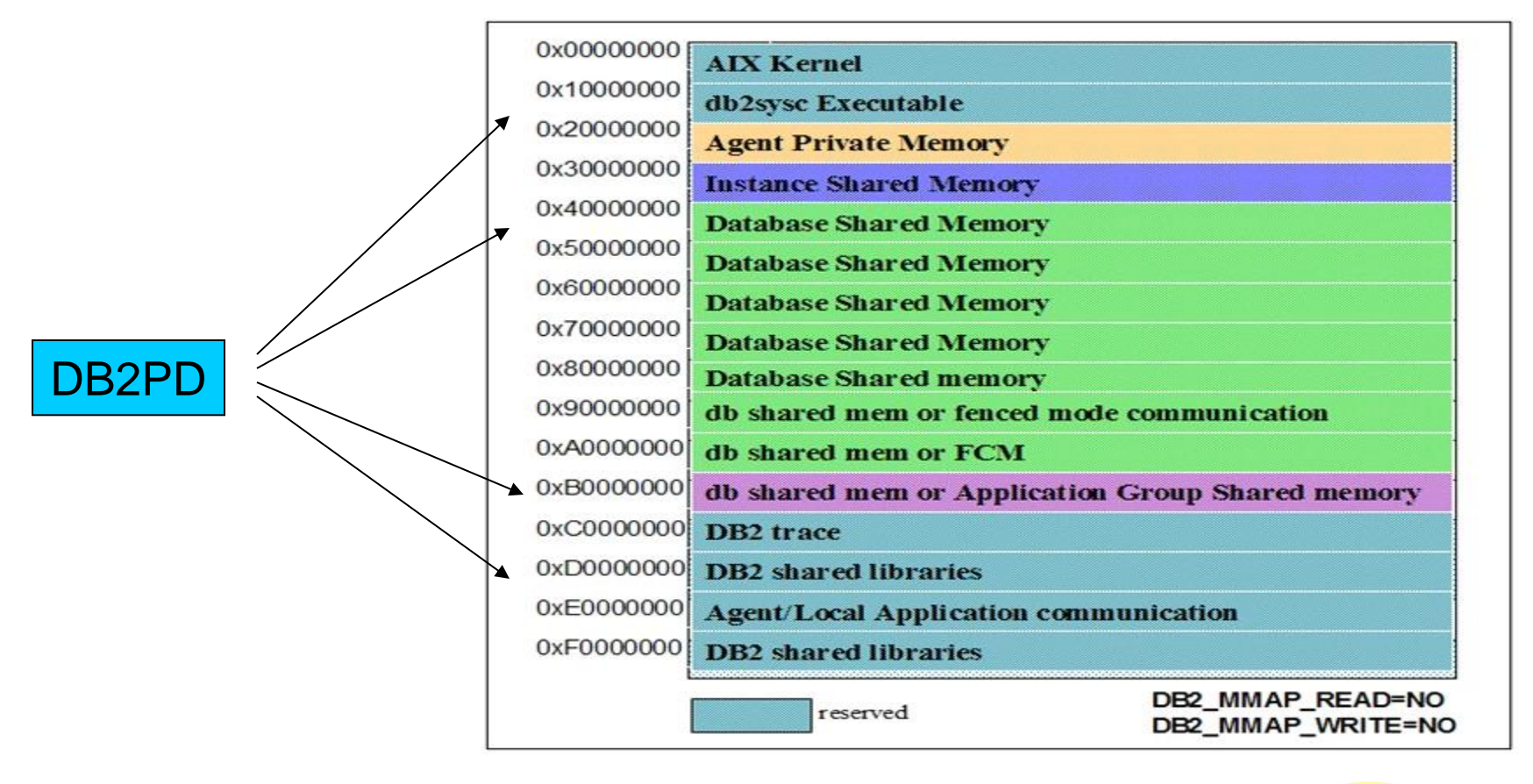

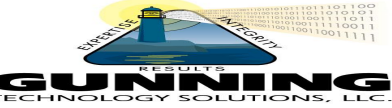

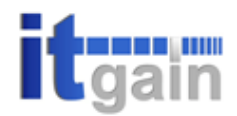

#### **Why does Speedgain use DB2PD ?**

- **DB2PD provides excellent performance data**
- **DB2PD does not use any DB2 engine resources**
- **The new DB2PD performance data and the performance data from the snapshot API are merging together.**
- **The DB2PD performance data completes the existing performance data from the snaphot API and vice versa**

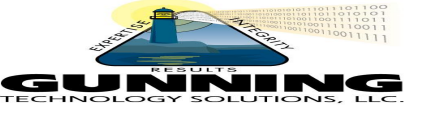

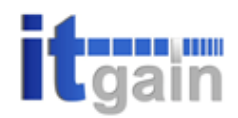

#### **Why does Speedgain use DB2PD ?**

- **Only DB2PD gathers performance values about index resources (the most important DB2 performance object).**
- **DB2PD provides the relationship between the monitor objects.**
	- Applications <-> Dyn. SQL Stmts
	- Table <-> Applications
- **DB2PD delivers detailed Information about Static SQL**

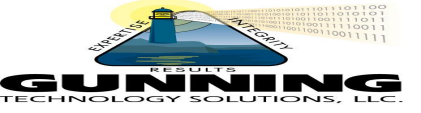

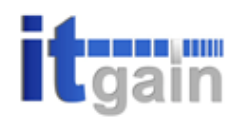

#### **SNAPSHOT Information + DB2PD Information**

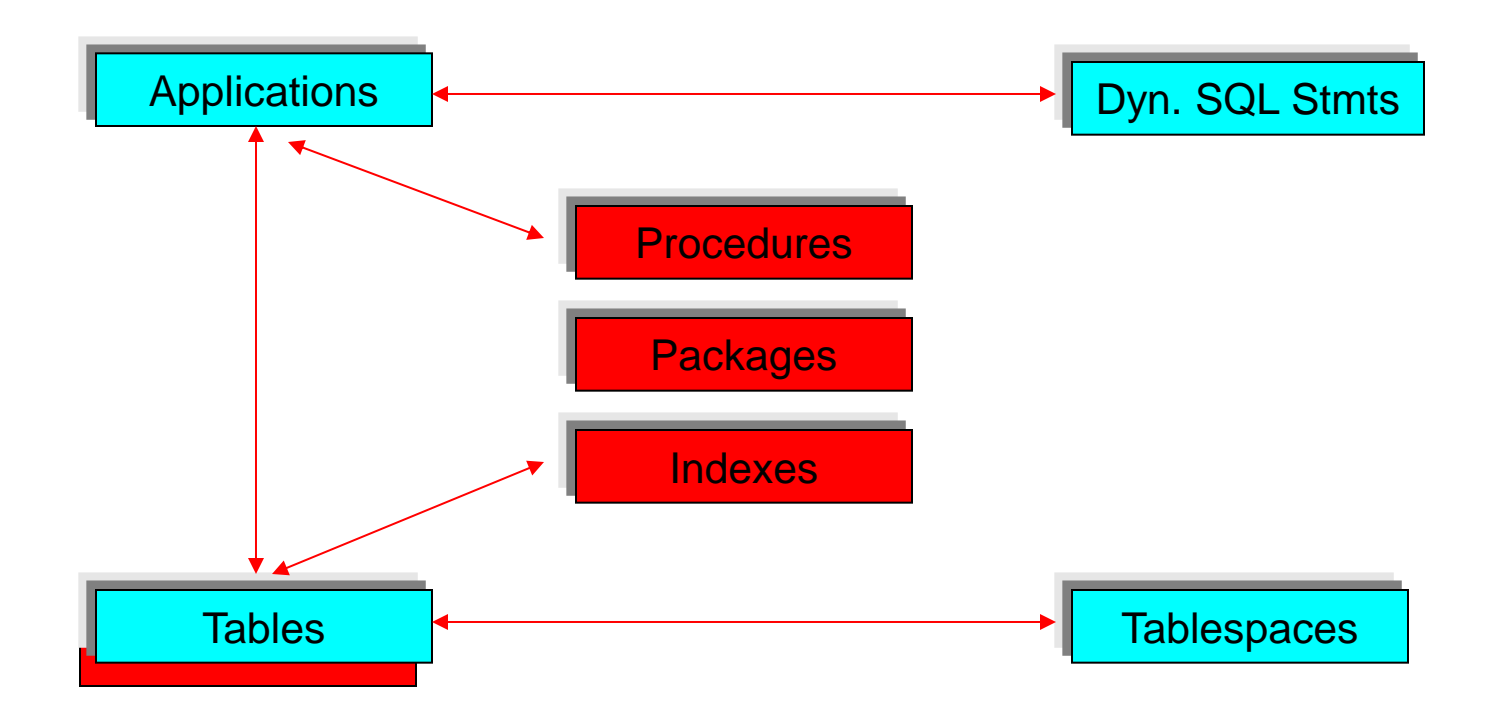

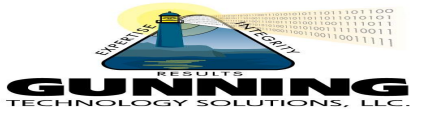

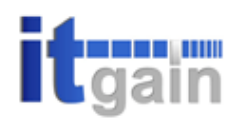

#### **Speedgain & DB2PD**

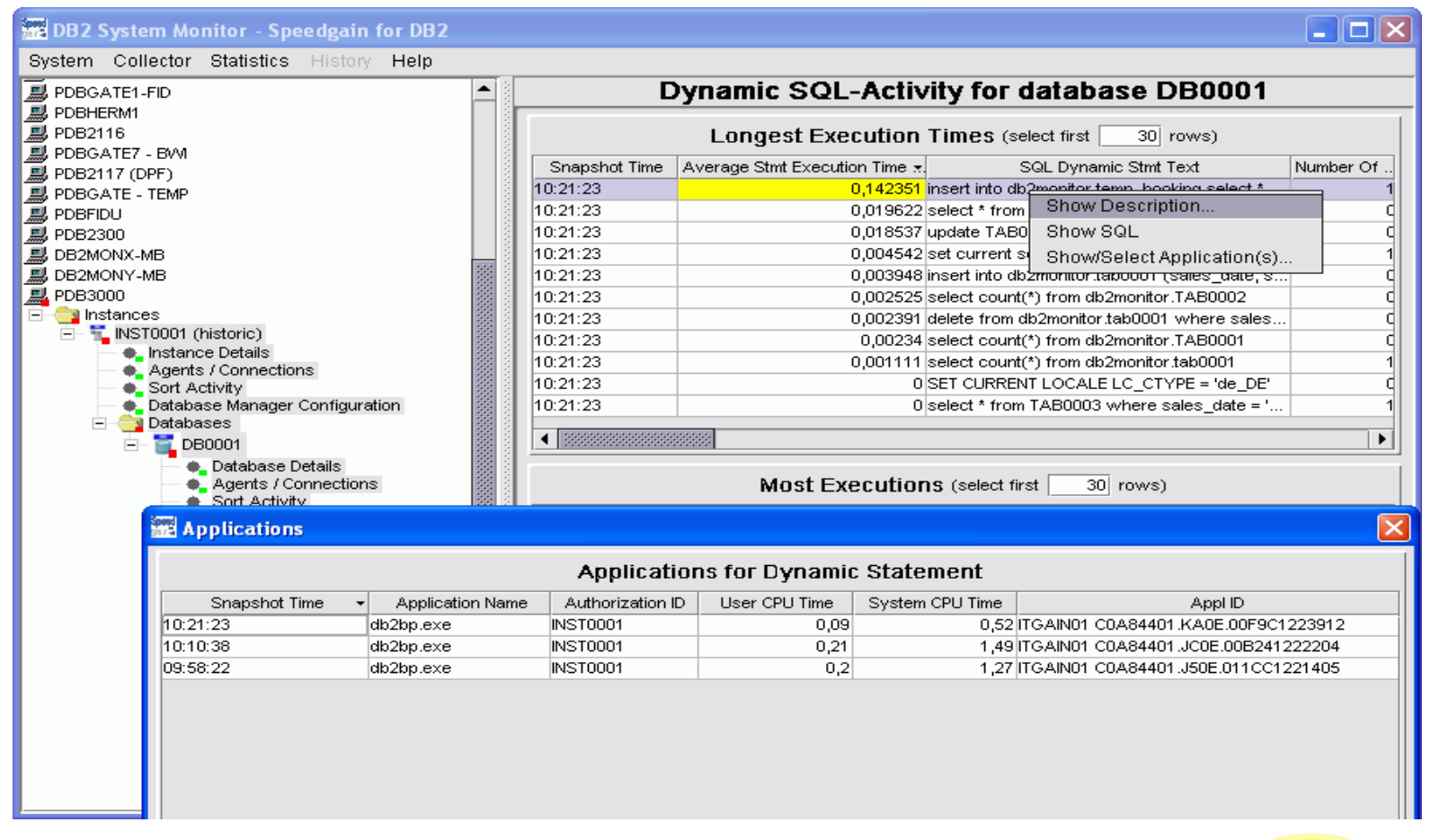

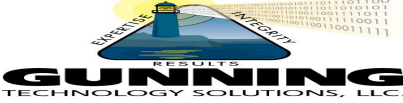

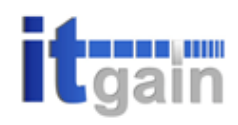

#### **Speedgain & DB2PD**

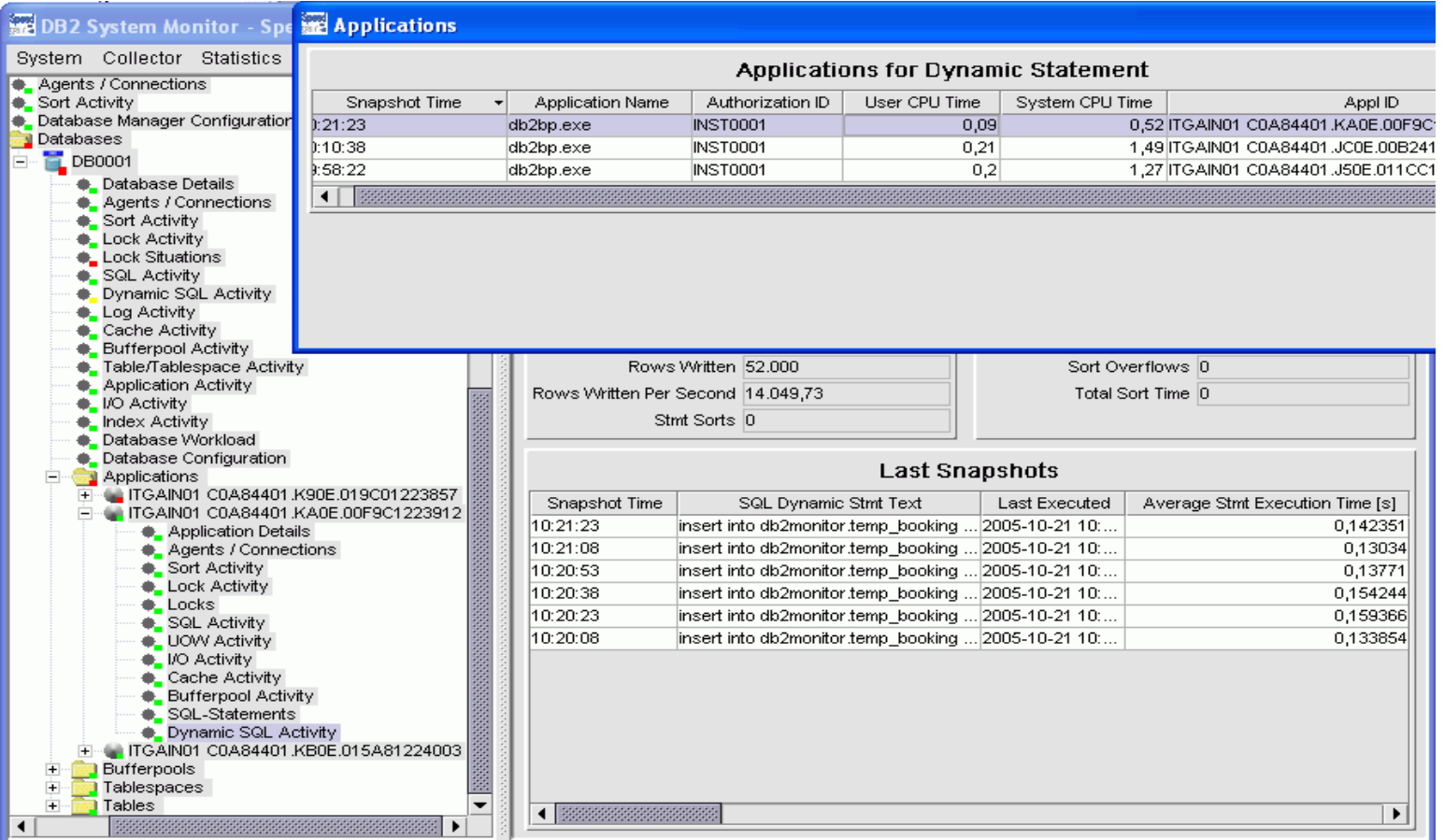

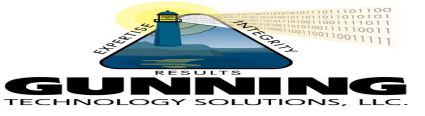

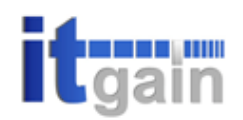

#### **Conclusion**

#### - **Successful system tuning requires knowledge of:**

- DB2 processing
- Available monitoring facilities
- **Instance Configuration Parameters**
- **Database Configuration Parameters**
- Cause and Effect of parameters to processing

#### - **Speedgain for DB2 provides you with requisite knowledge to make informed tuning decisions**

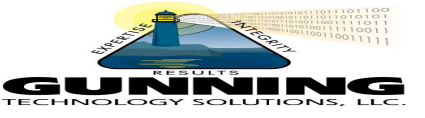

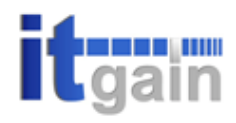

#### **Questions**

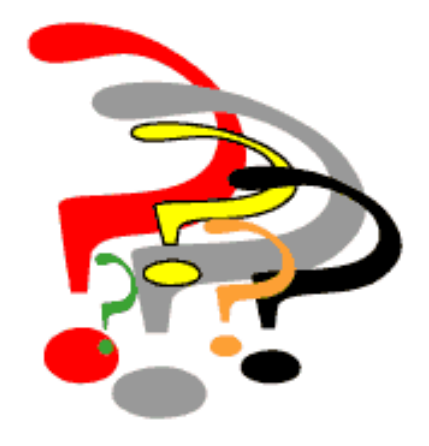

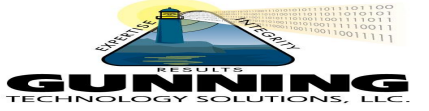

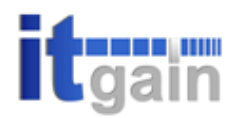

#### **Further information**

U.S. Product Information and Sales Stephen Rubin stephen.rubin@it-gain.com 978-774-8376 / 1-866-4ITGAIN www.it-gain.com

Gunning Technology Solutions Phil Gunning 610-451-5801 [info@gunningts.com](mailto:info@gunningts.com)

www.gunningts.com/db2zone.htm

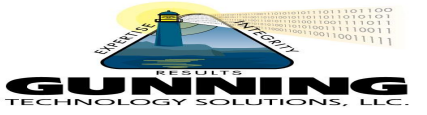